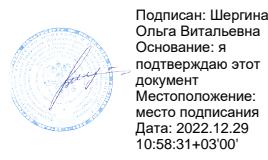

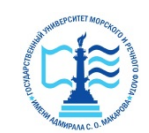

**Федеральное агентство морского и речного транспорта**

**ФГБОУ ВО «ГУМРФ имени адмирала С.О. Макарова» Котласский филиал Федерального государственного бюджетного образовательного учреждения высшего образования**  «**Государственный университет морского и речного флота имени адмирала С.О. Макарова» Котласский филиал ФГБОУ ВО «ГУМРФ имени адмирала С.О. Макарова»**

**Кафедра естественнонаучных и технических дисциплин** 

# **УТВЕРЖДАЮ**

Директор О.В. Шергина «16» июня 2022 г.

# **РАБОЧАЯ ПРОГРАММА**

## дисциплины **Информатика**

Направление подготовки: *13.03.02 Электроэнергетика и электротехника*

Профиль: *Электропривод и автоматика* 

Уровень высшего образования: *бакалавриат*

Форма обучения: *заочная*

Котлас 2022

## 1. Перечень планируемых результатов обучения по дисциплине, соотнесенных с планируемыми результатами освоения образовательной программы: 13.03.02 Электроэнергетика и электротехника

В результате освоения ОПОП бакалавриата обучающийся должен овладеть следующими результатами обучения по дисциплине:

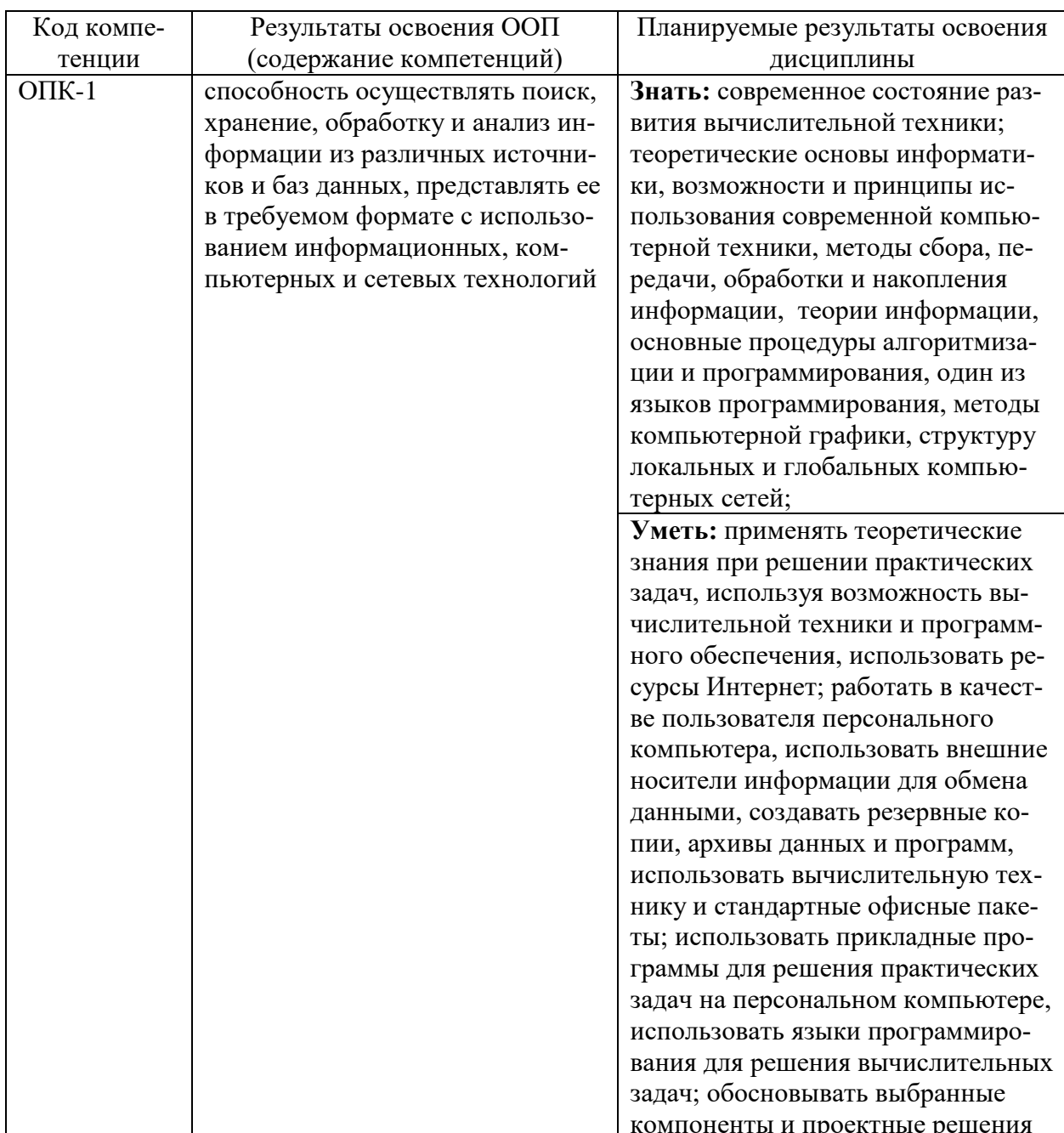

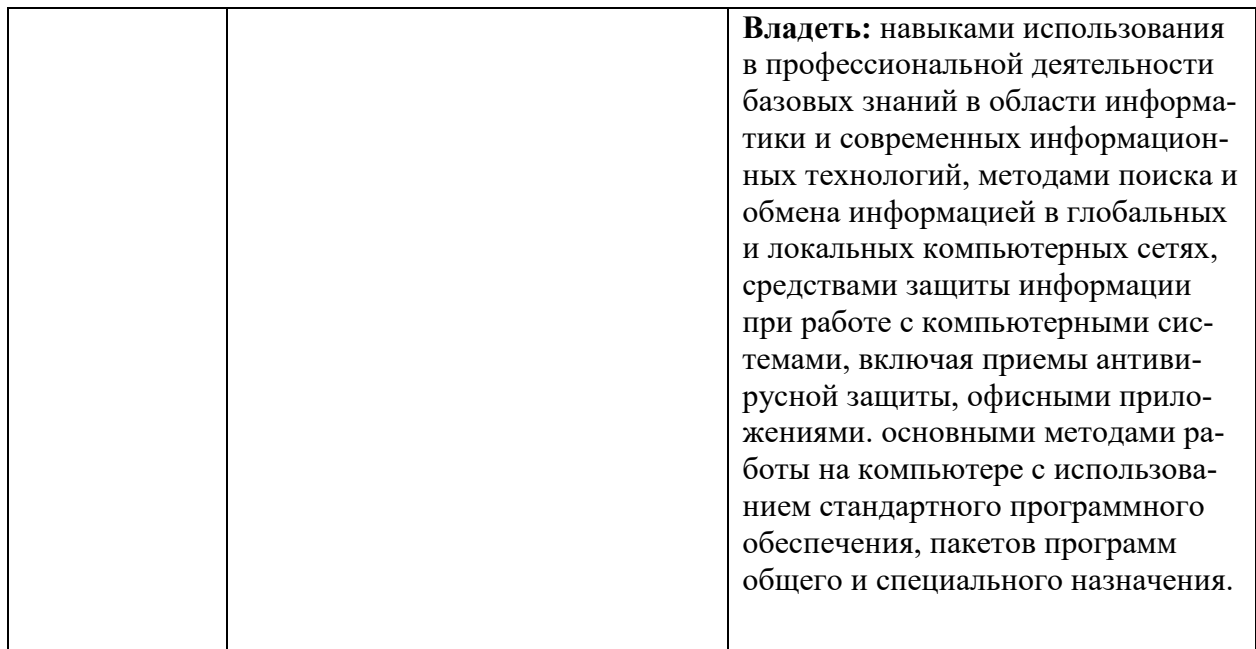

## **2. Место дисциплины в структуре образовательной программы**

Дисциплина «Информатика» относится к блоку 1 базовой части основной профессиональной образовательной программы и изучается на 2 курсе по заочной форме.

Дисциплина основывается на знании следующих дисциплин, умений и компетенций студентов: «Математика», знание и умение применять основные понятия из курса дисциплины «Информатика» в рамках программы средней общеобразовательной школы.

Дисциплина «Информатика» является базовой теоретической основой и практическим инструментарием в подготовке по дисциплинам: «Компьютерная и микропроцессорная техника в электроприводе» и «Компьютерные технологии» в части использования современной компьютерной техники, работы с информационными технологиями сбора, передачи, обработки и накопления информации, применения прикладных программ и ресурсов сети Интернет.

#### **3. Объем дисциплины в зачетных единицах и виды учебных занятий**

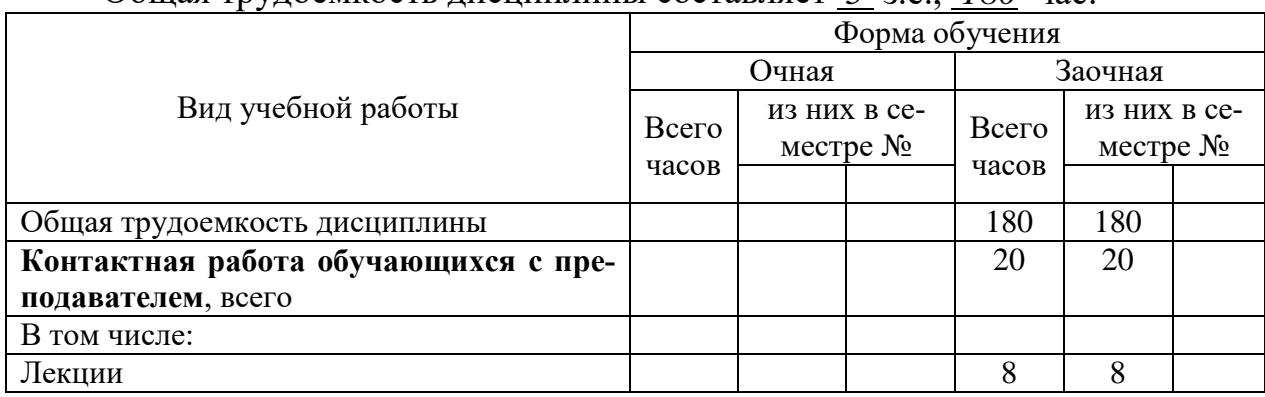

Общая трудоемкость дисциплины составляет *5* з.е., *180* час.

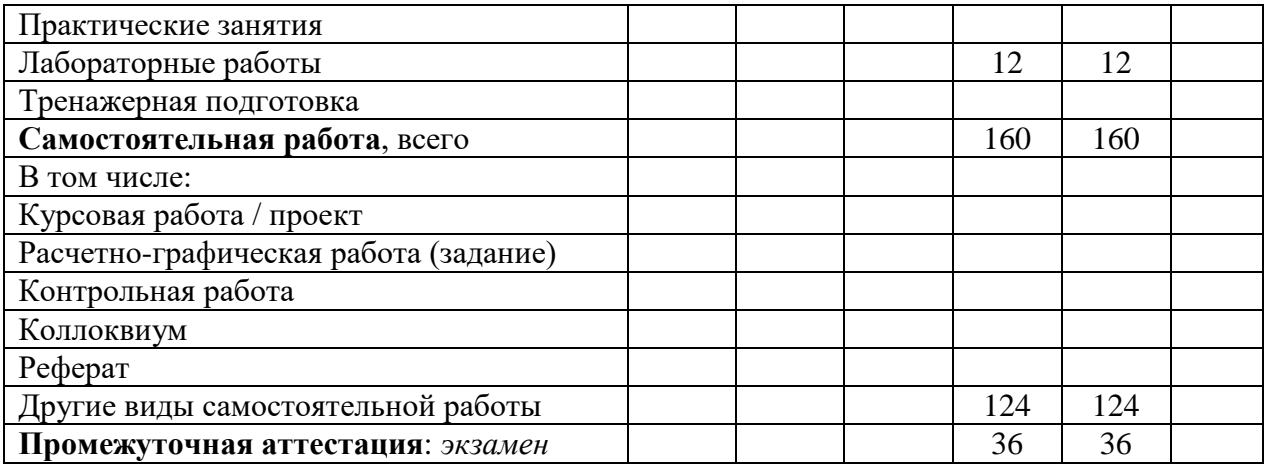

# 4. Содержание дисциплины, структурированное по темам (разделам) с указанием отведенного на них количества академических часов и видов учебных занятий

 $\overline{\phantom{0}}$ 

|                |                       |                                       | Объем в ча- |         |
|----------------|-----------------------|---------------------------------------|-------------|---------|
| $N_2$          | Наименование раздела  | Содержание раздела (темы)             | сах по фор- |         |
| $\Pi/\Pi$      | (темы) дисциплины     | дисциплины                            | мам обуче-  |         |
|                |                       |                                       | ния         |         |
|                |                       |                                       | очная       | заочная |
| 1              | Тема 1. Основные по-  | Понятие информации. Системы переда-   |             |         |
|                | нятия и методы теории | чи информации. Меры и единицы пред-   |             |         |
|                | информатики и коди-   | ставления, измерения и хранения ин-   |             |         |
|                | рования.              | формации. История развития и место    |             | 0,5     |
|                |                       | информатики среди других наук. Сис-   |             |         |
|                |                       | темы счисления. Кодирование данных в  |             |         |
|                |                       | ЭВМ. Основные понятия алгебры логи-   |             |         |
|                |                       | ки. Логические основы ЭВМ.            |             |         |
| $\overline{2}$ | Тема 2. Технические   | Устройство и характеристики ЭВМ.      |             |         |
|                | средства реализации   | Классификация и основные этапы раз-   |             |         |
|                | информационных про-   | вития вычислительной техники. Прин-   |             |         |
|                | цессов                | ципы работы вычислительной системы.   |             | 0,5     |
|                |                       | Базовая конфигурация персонального    |             |         |
|                |                       | компьютера. Периферийные устройст-    |             |         |
|                |                       | Ba.                                   |             |         |
| $\overline{3}$ | Тема 3. Программные   | Программное обеспечение компьютера.   |             |         |
|                | средства реализации   | Виды программного обеспечения и их    |             |         |
|                | информационных про-   | характеристики. Системное и приклад-  |             | 0,5     |
|                | цессов                | ное программное обеспечение. Уста-    |             |         |
|                |                       | новка и удаление программ.            |             |         |
| $\overline{4}$ | Тема 4. Понятие и на- | Операционная система: назначение и    |             |         |
|                | значение операционной | основные функции. Классификация       |             |         |
|                | системы.              | операционных систем. Операционная     |             | 0,5     |
|                |                       | система Windows. Стандартные и слу-   |             |         |
|                |                       | жебные приложения Windows.            |             |         |
| 5              | Тема 5. Программное   | Понятие электронного документа на ос- |             |         |
|                | обеспечение обработки | нове текстового процессора Word. Воз- |             | 0,5     |
|                | текстовых данных      | можности Word. Форматирование эле-    |             |         |

4.1. Содержание разделов (тем) дисциплины

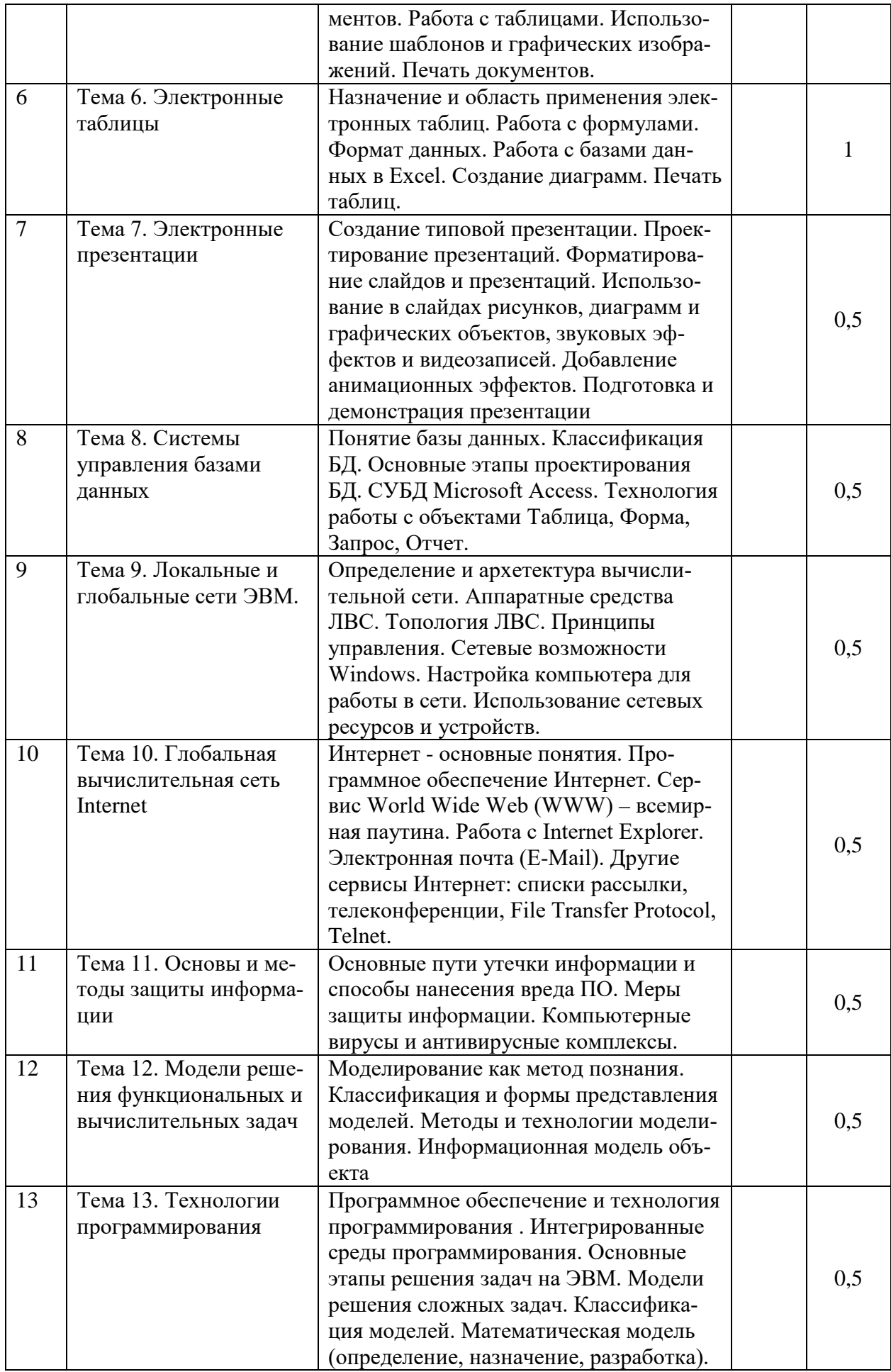

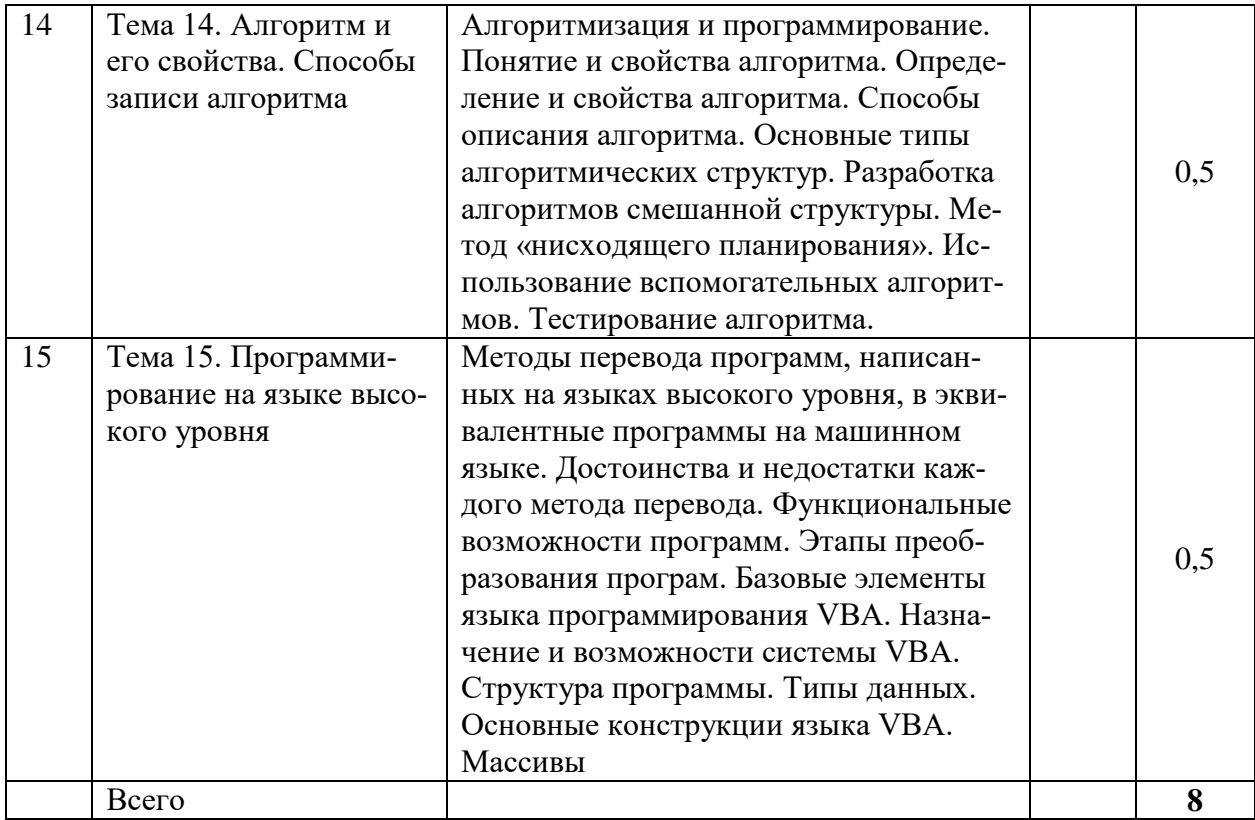

# 4.2. Лабораторные работы

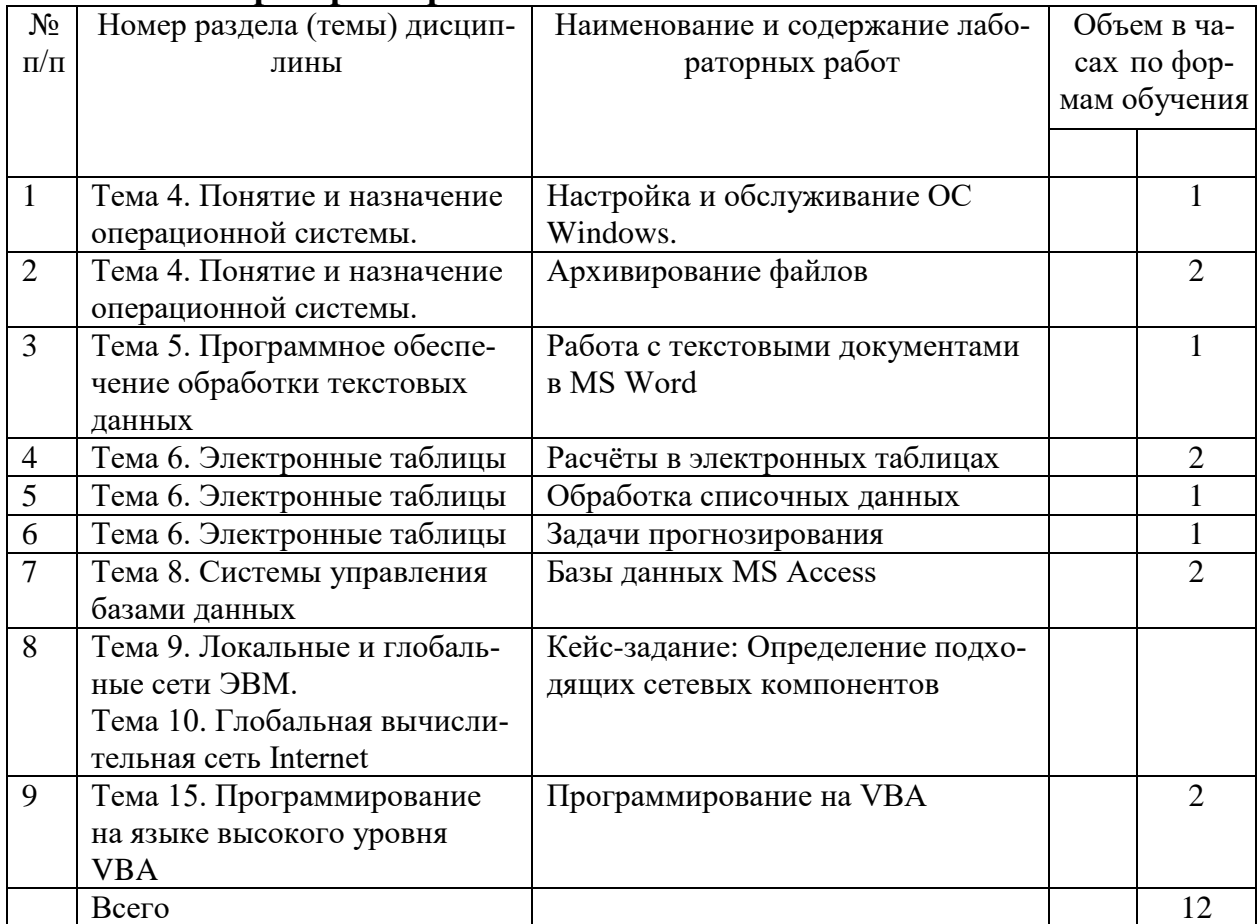

# **4.3. Практические занятия:**

Не предусмотрены учебным планом

## **5. Перечень учебно-методического обеспечения самостоятельной работы обучающихся по дисциплине:**

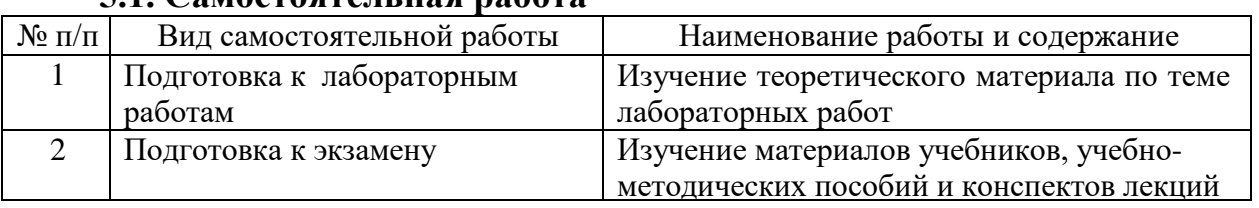

# **5.1. Самостоятельная работа**

## **5.2. Учебно-методическое обеспечение самостоятельной работы**

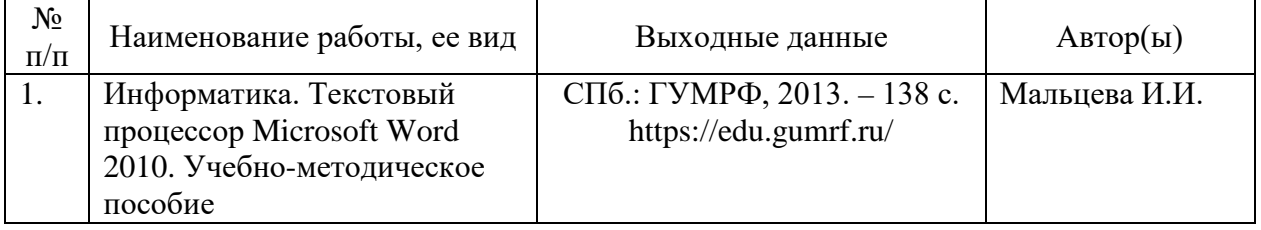

## **6. Фонд оценочных средств для проведения промежуточной аттестации обучающихся по дисциплине**

Приведен в обязательном приложении к рабочей программе

# **7. Перечень основной и дополнительной учебной литературы, необходимой для освоения дисциплины**

## **а) основная литература**

1. Романова А.А. Информатика [Электронный ресурс]: учебнометодическое пособие / А.А. Романова. — Электрон. текстовые данные. — Омск: Омская юридическая академия, 2015. — 144 c. — 2227- 8397. — Режим доступа: <http://www.iprbookshop.ru/49647.html>

# **б) дополнительная литература**:

1. Ермакова А.Н. Информатика [Электронный ресурс] : учебное пособие для студентов высших учебных заведений / А.Н. Ермакова, С.В. Богданова. — Электрон. текстовые данные. — Ставрополь: Ставропольский государственный аграрный университет, Сервисшкола, 2013. — 184 c. — 2227-8397. — Режим доступа: <http://www.iprbookshop.ru/48250.html>

2. Математика и информатика [Электронный ресурс] : материалы Международной конференции (Москва, 14 - 18 марта 2016 г.) / И.Н. Балаба [и др.]. — Электрон. текстовые данные. — М. : Московский педагогический государственный университет, 2016. — 152 c. — 978-5-4263- 0316-4. — Режим доступа: <http://www.iprbookshop.ru/70130.html>

3. Задохина Н.В. Математика и информатика. Решение логикопознавательных задач [Электронный ресурс] : учебное пособие для студентов вузов / Н.В. Задохина. — Электрон. текстовые данные. — М. : ЮНИТИ-ДАНА, 2015. — 127 c. — 978-5-238-02661-9. — Режим доступа: <http://www.iprbookshop.ru/34474.html>

4. Попов А.М. Информатика и математика [Электронный ресурс] : учебное пособие для студентов вузов, обучающихся по специальности «Юриспруденция» (030501) / А.М. Попов, В.Н. Сотников, Е.И. Нагаева. — Электрон. текстовые данные. — М.: ЮНИТИ-ДАНА, 2017. — 302 c. — 978-5-238-01396-1. — Режим доступа: <http://www.iprbookshop.ru/71195.html>

## **8. Перечень ресурсов информационно-телекоммуникационной сети «Интернет», необходимых для освоения дисциплины**

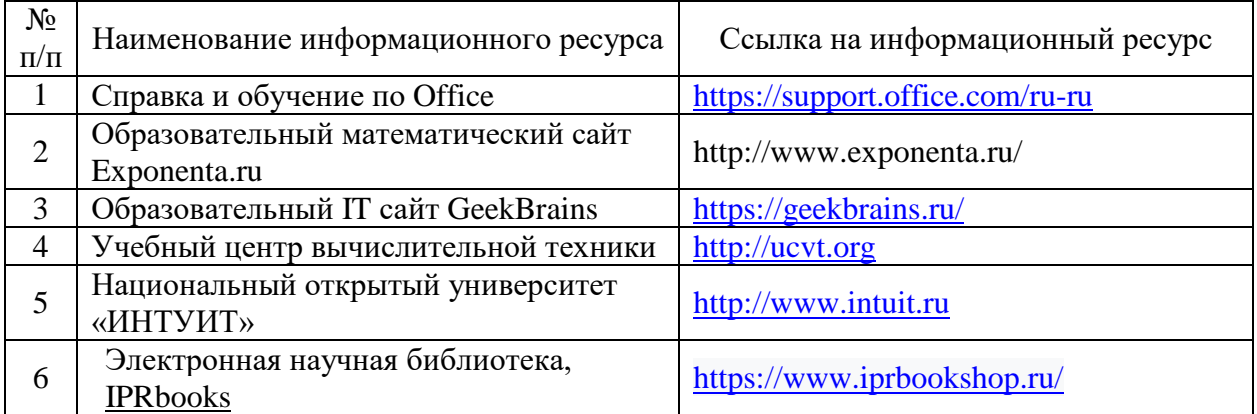

## **9. Описание материально-технической базы и перечень информационных технологий, используемых при осуществлении образовательного процесса по дисциплине**

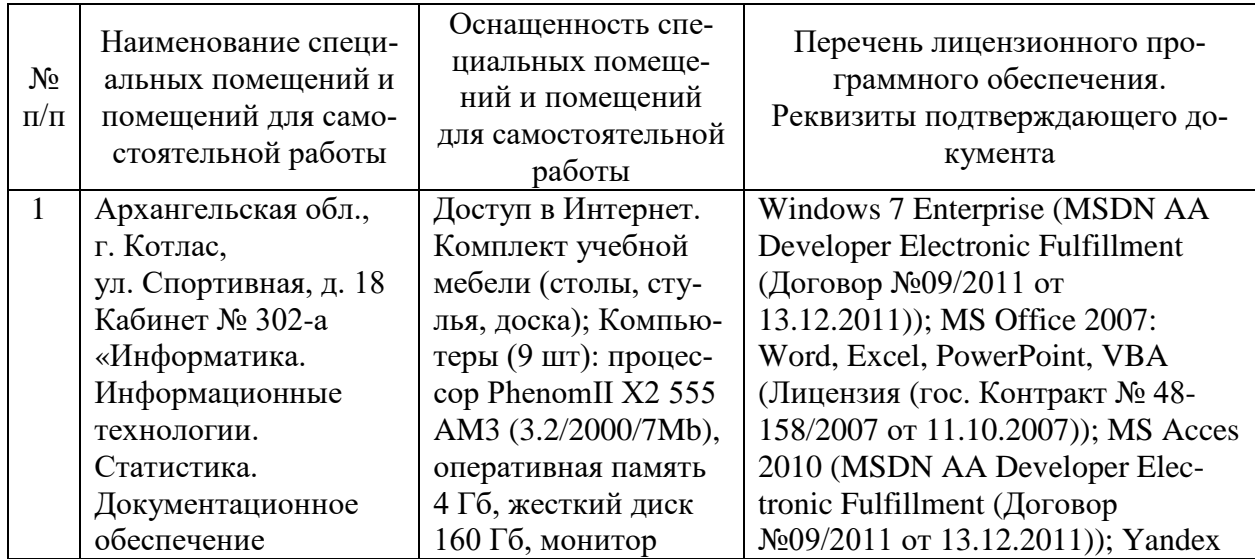

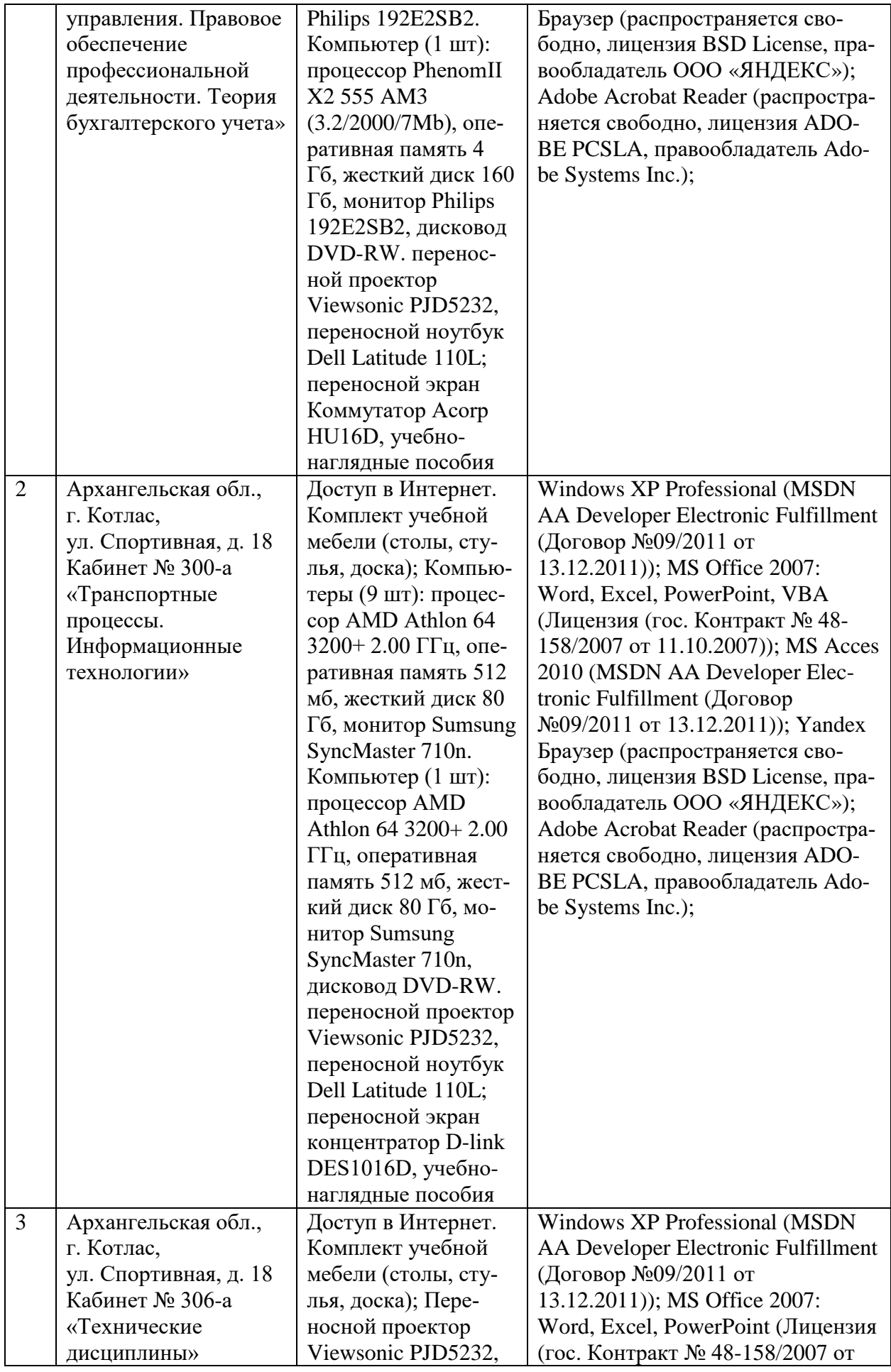

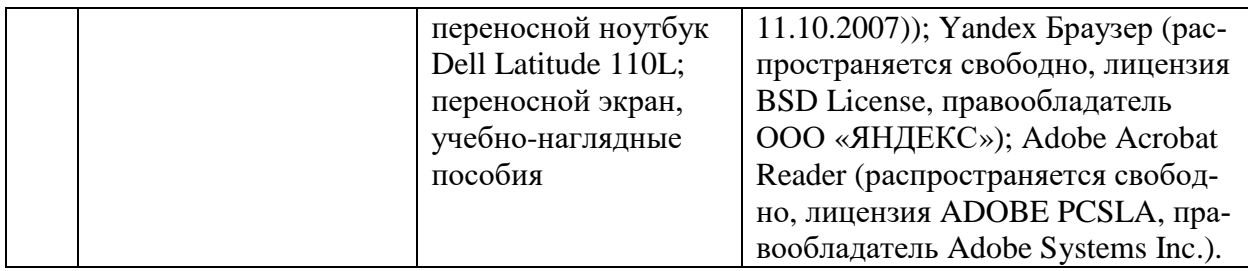

#### **10. Методические указания для обучающихся по освоению дисциплины**

## **10.1. Рекомендации по освоению лекционного материала, подготовке к лекциям**

Лекции являются одним из основных видов учебных занятий в высшем учебном заведении. В ходе лекционного курса проводится изложение современных научных материалов в систематизированном виде, а также разъяснение наиболее трудных вопросов учебной дисциплины.

При изучении дисциплины следует помнить, что лекционные занятия являются направляющими в большом объеме научного материала. Большую часть знаний студент должен набирать самостоятельно из учебников и научной литературы.

В тетради для конспектирования лекций должны быть поля, где по ходу конспектирования делаются необходимые пометки. В конспектах рекомендуется применять сокращения слов, что ускоряет запись. Вопросы, возникшие в ходе лекций, рекомендуется делать на полях и после окончания лекции обратиться за разъяснениями к преподавателю.

Необходимо активно работать с конспектом лекции: после окончания лекции рекомендуется перечитать свои записи, внести поправки и дополнения на полях. Конспекты лекций рекомендуется использовать при подготовке к практическим занятиям, экзамену, контрольным тестам при выполнении самостоятельных заданий.

#### **10.2. Рекомендации по подготовке к практическим занятиям**

Для подготовки к практическим занятиям обучающемуся необходимо заранее ознакомиться с перечнем вопросов, которые будут рассмотрены на занятии, а также со списком основной и дополнительной литературы. Необходимо помнить, что правильная полная подготовка к занятию подразумевает прочтение не только лекционного материала, но и учебной литературы. Необходимо прочитать соответствующие разделы из основной и дополнительной литературы, рекомендованной преподавателем, понять и усвоить материал.

При подготовке к занятию не нужно заучивать учебный материал. Необходимо попытаться самостоятельно найти новые данные по теме занятия в научных и научно-популярных периодических изданиях и на авторитетных сайтах. На практических занятиях следует выяснять у преподавателя ответы на интересующие или затруднительные вопросы, высказывать и аргументировать свое мнение.

#### **10.3. Рекомендации по организации самостоятельной работы**

Самостоятельная работа включает изучение учебно-методической литературы, поиск информации в сети Интернет, подготовку к практическим занятиям, тестированию и зачету.

При подготовке к практическим занятиям необходимо ознакомиться с литературой, рекомендованной преподавателем, и конспектом лекций. Необходимо разобраться в основных понятиях. Записать возникшие вопросы и найти ответы на них на занятиях, либо разобрать их с преподавателем.

Подготовку к зачету необходимо начинать заранее. Следует проанализировать научный и методический материал учебников, учебнометодических пособий, конспекты лекций. Знать формулировки терминов и уметь их четко воспроизводить. Ответы на вопросы из примерного перечня вопросов для подготовки к экзамену лучше обдумать заранее. Ответы построить в четкой и лаконичной форме.

Составитель: к.т.н. Куликов С.А.

Зав. кафедрой: к.т.н., к.с/х.н., доцент Шергина О.В.

Рабочая программа рассмотрена на заседании кафедры *естественнонаучных и технических дисциплин* и утверждена на 2022/2023 учебный год Протокол № 09 от «16» июня 2022 г.

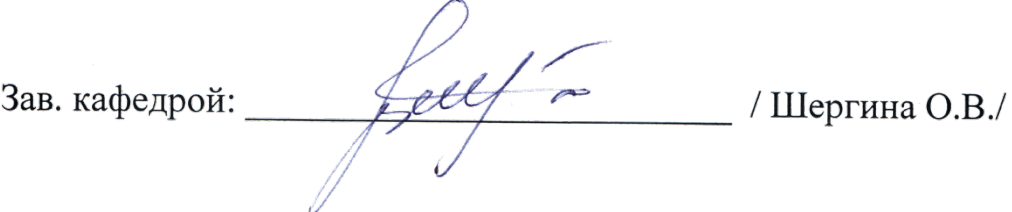

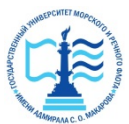

#### **ФЕДЕРАЛЬНОЕ АГЕНТСТВО МОРСКОГО И РЕЧНОГО ТРАНСПОРТА Федеральное государственное бюджетное образовательное учреждение высшего образования «Государственный университет морского и речного флота имени адмирала С.О. Макарова» Котласский филиал ФГБОУ ВО «ГУМРФ имени адмирала С.О. Макарова»**

**Кафедра естественнонаучных и технических дисциплин** 

# **ФОНД ОЦЕНОЧНЫХ СРЕДСТВ** по дисциплине **Информатика**

(Приложение к рабочей программе дисциплины)

Направление подготовки: *13.03.02 Электроэнергетика и электротехника*

Профиль: *Электропривод и автоматика* 

Уровень высшего образования: *бакалавриат*

Котлас 2022

# 1. Перечень компетенций и этапы их формирования в процессе освоения дисциплины

Рабочей программой дисциплины Компьютерные технологии преду-<br>смотрено формирование следующих компетенций:

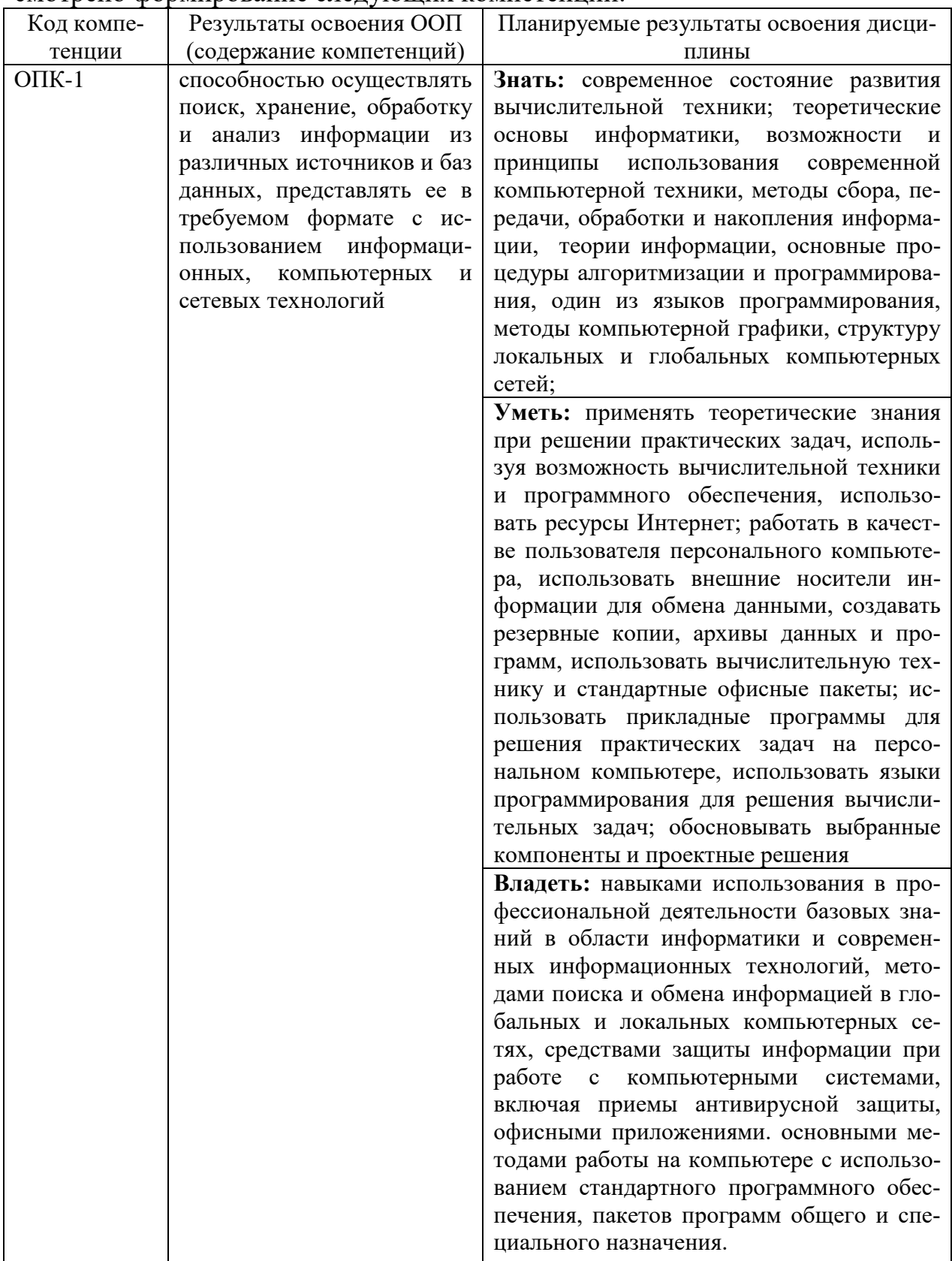

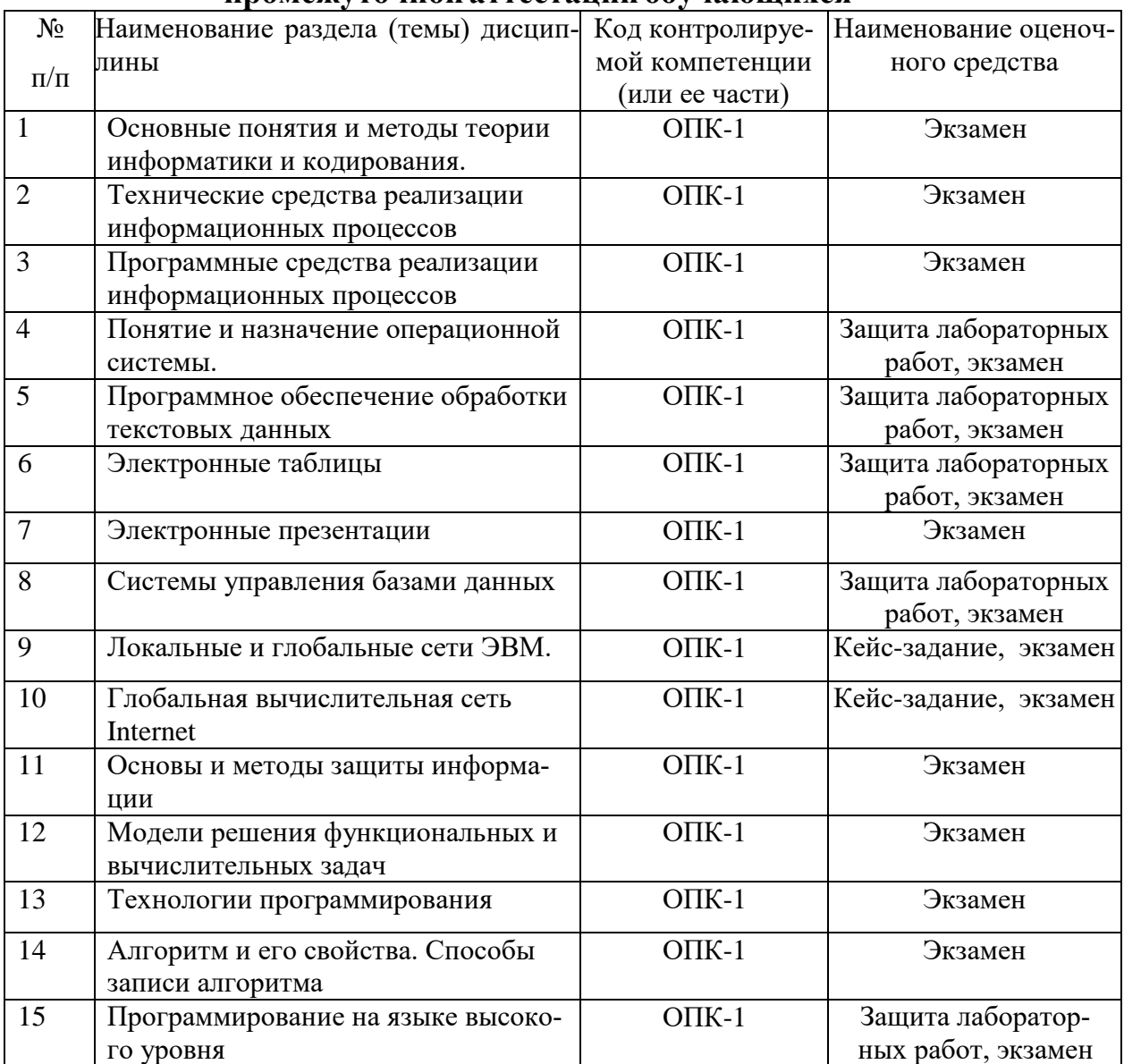

# 2. Паспорт фонда оценочных средств для проведения текущей и<br>промежуточной аттестации обучающихся

# 3. Критерии оценивания результата обучения по дисциплине и шкала оценивания

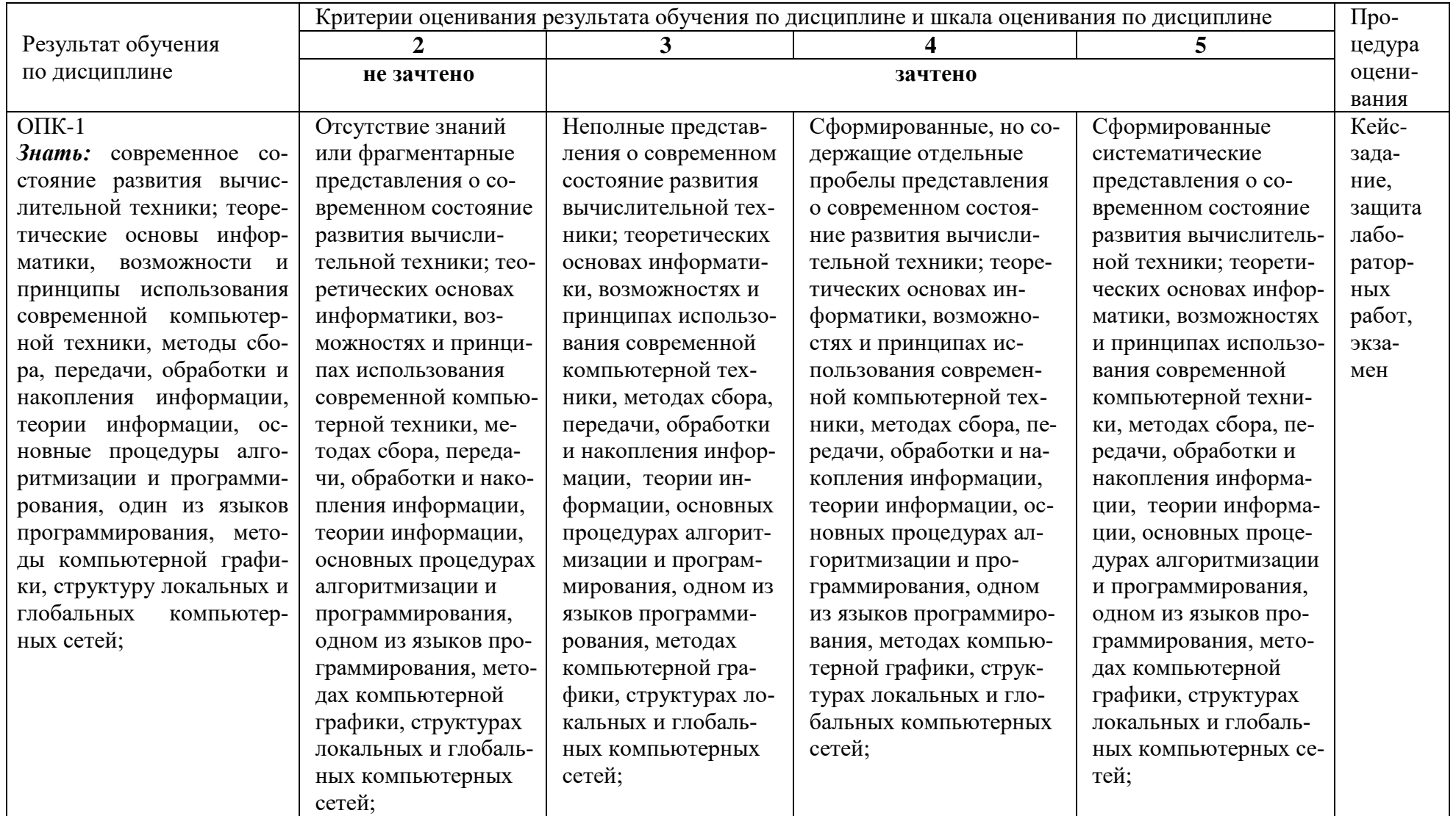

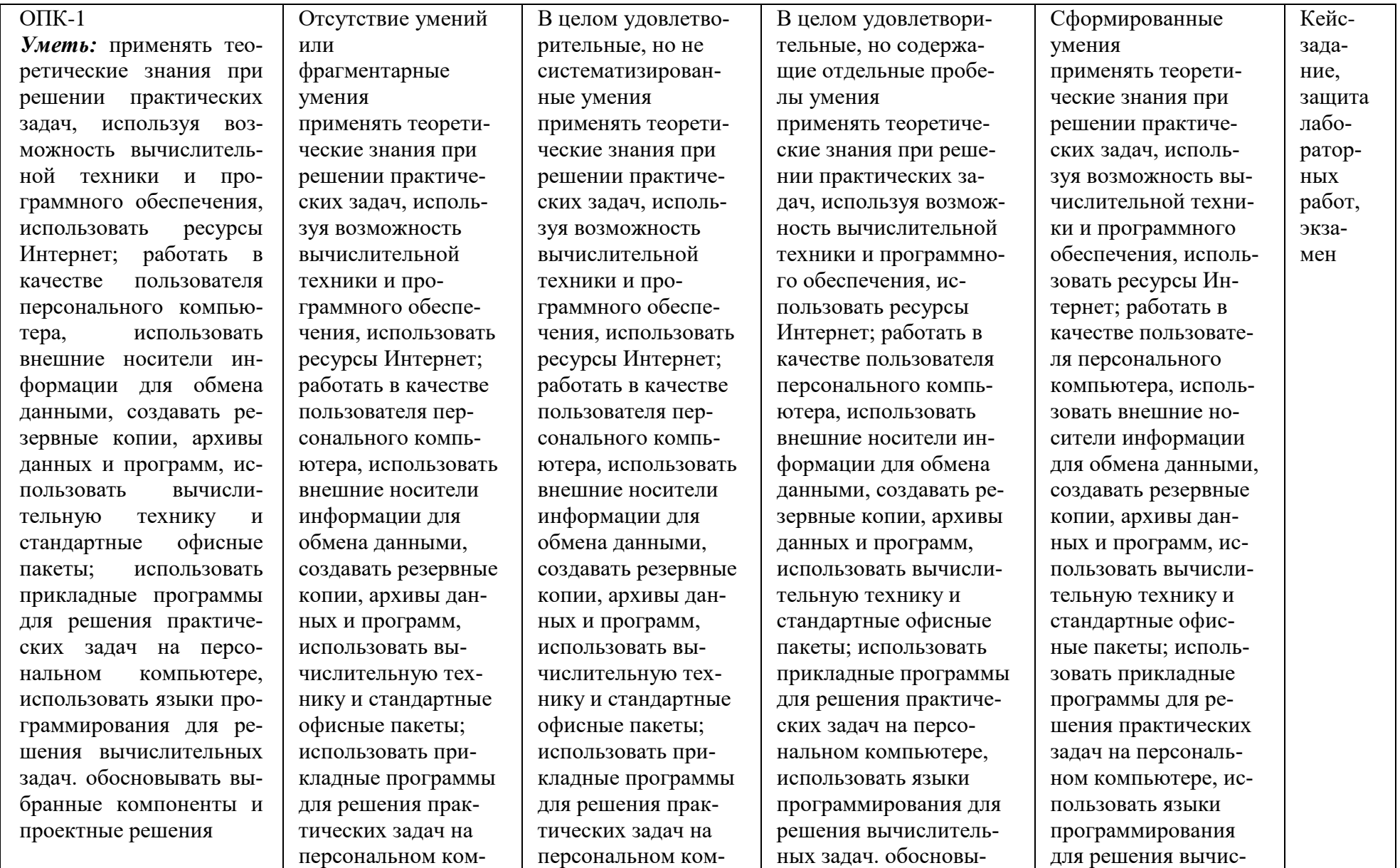

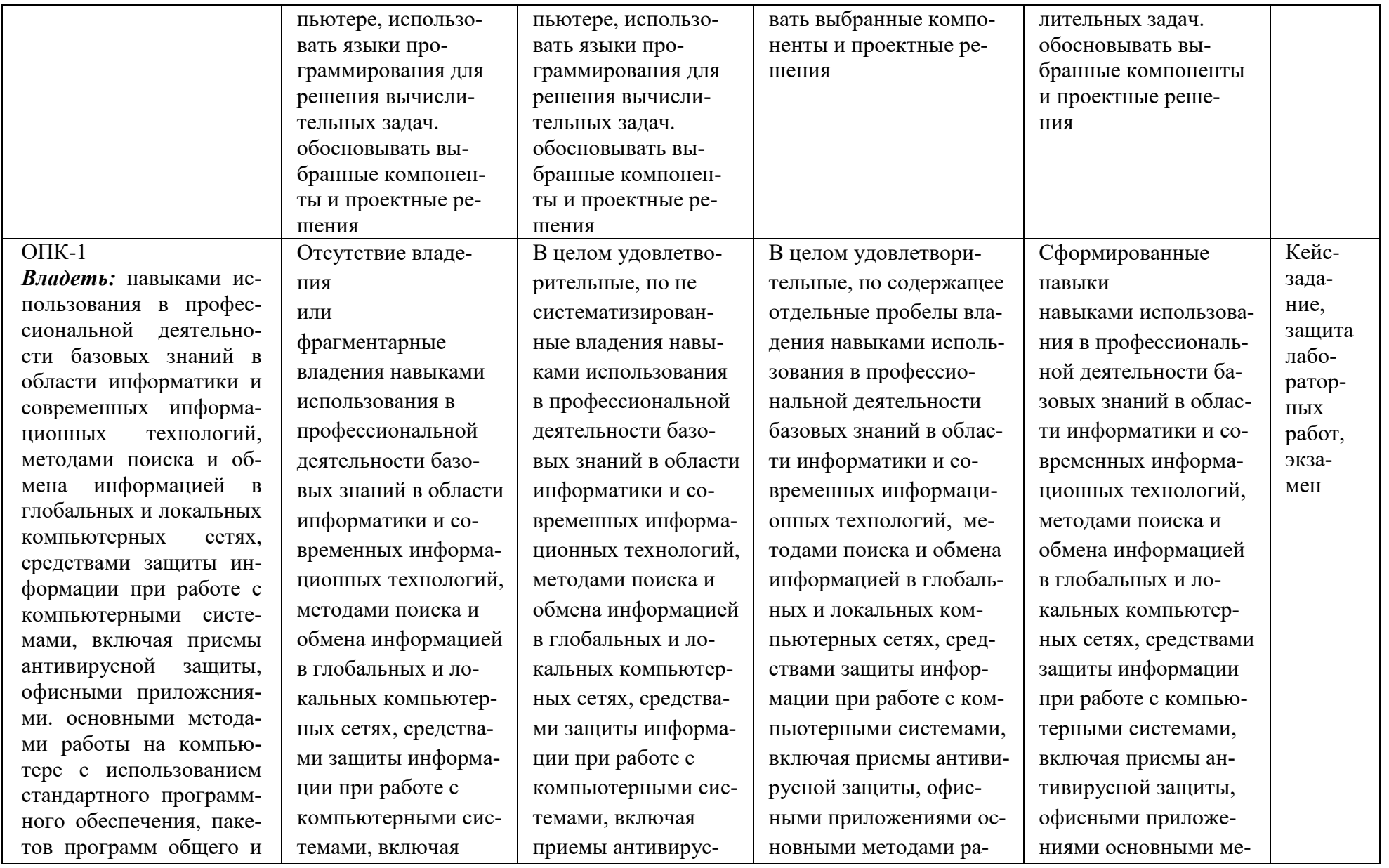

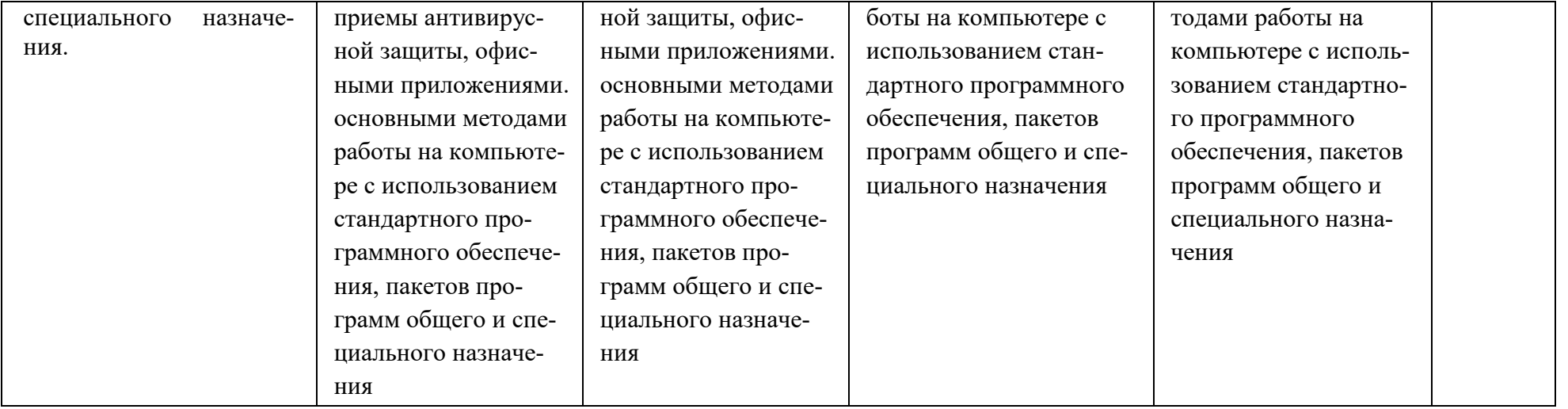

# **1. Вид текущего контроля: Кейс-задание Время выполнения кейс-задания: 45 минут По теме: «Локальные и глобальные сети ЭВМ», «Глобальная вычислительная сеть Internet»**

Название кейса: Определение подходящих сетевых компонентов

## **Сценарий задания**

Недавно компания "Рога и копыта Ltd" решила провести децентрализацию отдела маркетинга, который в настоящее время размещается в Москве.

В дополнение к московскому офису компания откроет маркетинговое подразделение в Котласе, где расположится команда дизайнеров мультимедийных материалов.

Вы отвечаете за проектирование локальной сети и выбор компонентов общего назначения для нового офиса. Вам также нужно проследить за тем, чтобы оба офиса были связаны, а сотрудники в Котласе могли получать доступ к необходимой информации, находящейся в офисе в Москве.

Вы получили от менеджера офиса в Москве электронные письма, в которых описаны обязанности, возложенные на новый офис, а также список сотрудников этого офиса и их основные рабочие функции.

В рамках данного упражнения необходимо выполнить следующие основные задачи.

1. Прочтите сопроводительную документацию.

2. Создать документ предложения, добавив в него свой план действий.

## **Задание 1.**

Прочтите сопроводительную документацию. Вам отправили следующие сообщения электронной почты менеджер офиса в Сиэтле.

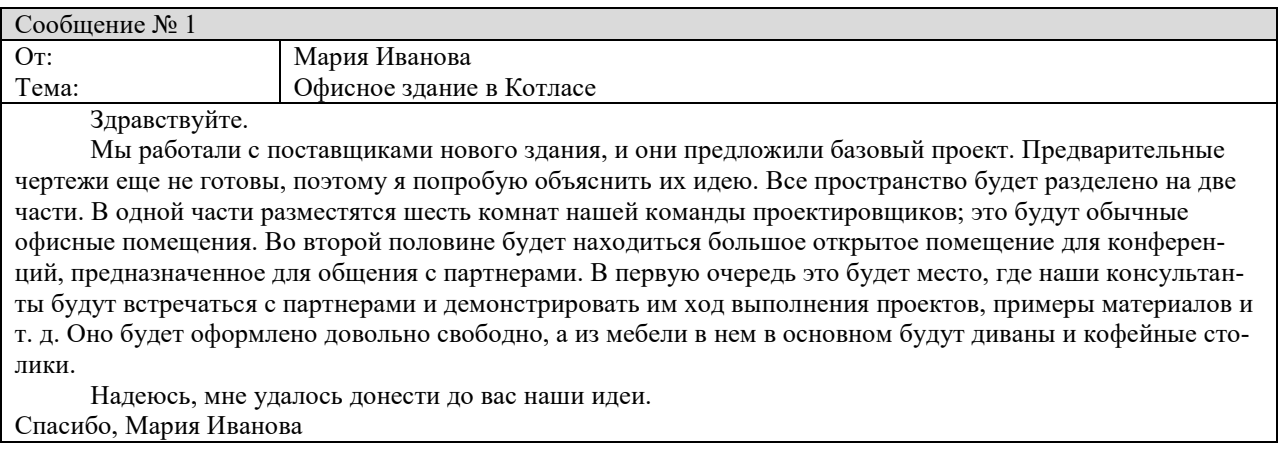

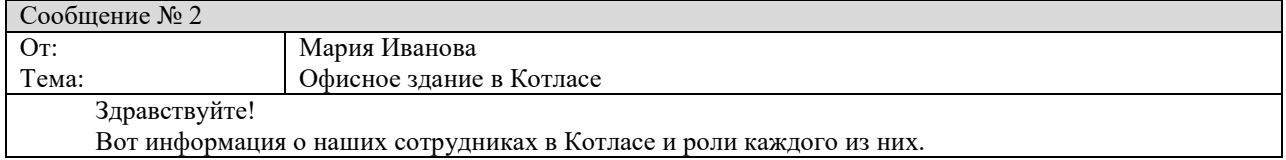

У нас есть три видеоредактора, которые займут три из шести комнат: Иван, Елизовета и Петр. Большую часть времени они редактируют видеоролики для различных проектов. Они работают в одной команде, поэтому постоянно отправляют материалы (видеоролики) друг другу. Иван попросил меня подчеркнуть, что видеоролики бывают очень большими. Сейчас им не нравится, что загрузка видеороликов на сервер в Москве и обратно занимает очень много времени. Но я не уверена, что вы как-то сможете решить эту проблему из Котласа.

У нас четыре креативных консультанта. Николай и Мария будут работать в офисе, а Евгений и Надежда будут работать из дома. Их основная задача — встречаться с партнерами и определять общие требования. Затем они предлагают базовую концепцию дизайна и передают ее видеоредакторам, чтобы те могли начать работу над видео. В ходе этой работы креативные консультанты демонстрируют примеры промежуточных результатов и получают замечания заказчиков. Они делают это в комнате для конференций с местными партнерами, и мы надеемся, что вы сможете предложить решение, чтобы наши иногородние партнеры также могли удаленно наблюдать за процессом разработки и комментировать его. Как у офисных сотрудников, так и у удаленных сотрудников и партнеров, должна быть возможность просмотра и изменения материалов. Информация является конфиденциальной, поэтому ее нужно защитить с помощью паролей или другими средствами, чтобы посторонние не могли получить ее. Меня также попросили узнать, будет ли у обоих офисных консультантов и обоих консультантов, приходящих из дома, доступ к материалам, хранящимся на сервере, чтобы их можно было показывать на ноутбуках клиентам, приходящим в комнату для конференций.

Кроме того, нам нужна возможность предоставлять доступ к этим файлам сотрудникам в Москве. Моя основная задача — управление персоналом в этом офисе и передача общих обновлений и примеров материалов в Москву. Обычно это не предполагает отправку большого количества файлов или крупных файлов, но передача данных должна быть безопасной, а наше соглашение с партнерами запрещает нам передавать файлы по электронной почте, поэтому, я полагаю, они должны размещаться на каком-либо сервере. Прошу простить мою недостаточную осведомленность в технических вопросах.

Надеюсь, вам нужна была именно эта информация. Спасибо!

Мария Иванова

## **Задание 2.**

Создать документ предложения, добавив в него свой план действий по реализации сетевой инфраструктуры филиала:

## **Предложения**

- 1) Какую инфраструктуру следует использовать для части офиса в Котласе, отведенной для сотрудников?
- 2) Какую инфраструктуру следует использовать для подключения комнаты для конференций в офисе в Котласе?
- 3) Какие компоненты и технологии вы бы использовали для соединения филиалов в Москве и Котласе?
- 4) Какую архитектуру лучше всего реализовать, чтобы партнеры и сотрудники, работающие из дома, могли обращаться к информации, используя только один метод доступа?

Результаты. В ходе этого упражнения вы определили инфраструктуру и компоненты, необходимые для реализации сети в новом офисе.

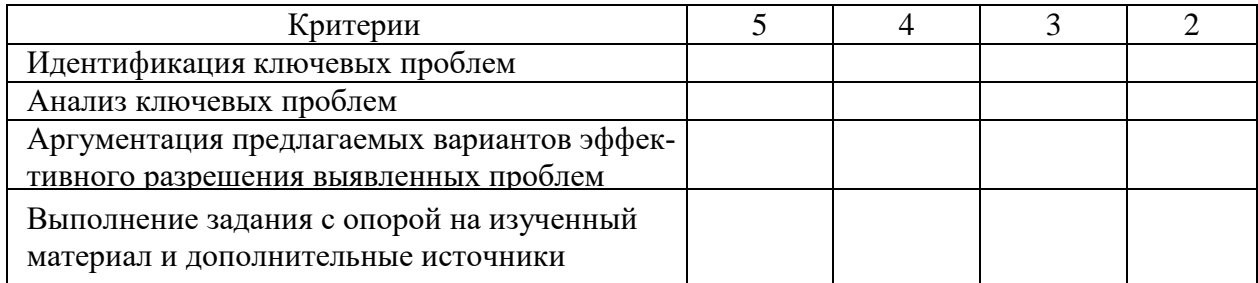

## **Критерии и шкала оценивания выполнения кейс-заданий**

Для перевода баллов в оценку применяется универсальная шкала оценки образовательных достижений.

Если обучающийся набирает

от 90 до 100% от максимально возможной суммы баллов - выставляется оценка «отлично»;

от 80 до 89% - оценка «хорошо»,

от 60 до 79% - оценка «удовлетворительно»,

менее 60% - оценка «неудовлетворительно».

## **2. Вид текущего контроля – защита лабораторных работ по темам:**

- **Тема 4** Понятие и назначение операционной системы
- **Тема 5** Программное обеспечение обработки текстовых данных
- **Тема 6** Электронные таблицы
- **Тема 8** Системы управления базами данных
- **Тема 15** Программирование на языке высокого уровня VBA

Лабораторные работы представлены в методических указаниях к лабораторным работам по дисциплине «Информатика» для направления подготовки 13.03.02. «Электроэнергетика и электротехника» (Приложение 1)

## **Критерии оценивания выполнения лабораторных работ:**

- работа выполнена без ошибок;
- полнота и правильность ответа;
- степень осознанности, понимания изученного;
- языковое оформление ответа

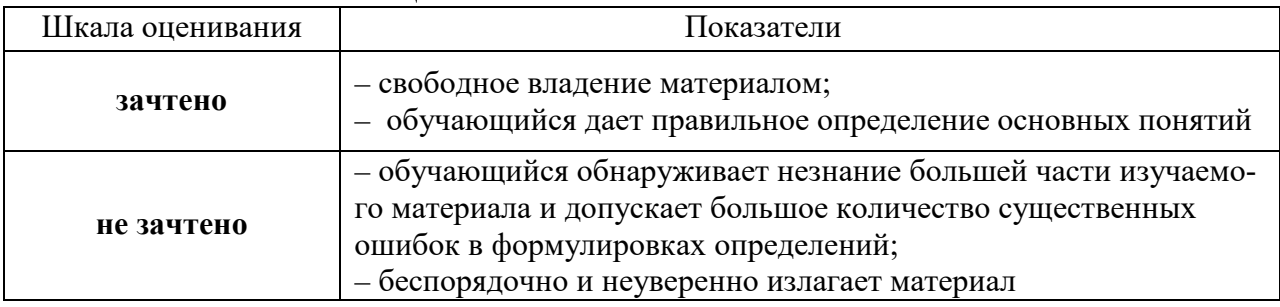

#### **Показатели и шкала оценивания:**

## ФОНД ОЦЕНОЧНЫХ СРЕДСТВ ДЛЯ ПРОМЕЖУТОЧНОЙ АТТЕСТАЦИИ ПО ДИСЦИПЛИНЕ

## 1. Вид промежуточной аттестации: экзамен (устный)

## Перечень вопросов к экзамену:

- 1. Информация и информатика.
- 2. Системы счисления.
- 3. Информационные ресурсы и информационные технологии.
- 4. Классификация и тенденции развития ЭВМ.
- 5. Функциональная схема ПК. Архитектура Дж. фон Неймана.
- 6. Основные устройства ПК.
- 7. Устройства ввода вывода информации.
- 8. Программное обеспечение персонального компьютера.
- 9. Файловая система.
- 10. Операционные функции, системы: назначение, основные классификация операционных систем.
- 11. Операционная система Windows, интерфейс пользователя.
- 12. Основные возможности текстового проццесора Microsoft Word.
- 13. Работа с таблицами в Microsoft Word.
- 14. Создание и редактирование графических изображений в Microsoft Word.
- 15. Основные возможности табличного проццесора Microsoft Excel.
- 16. Работа с формулами в Microsoft Excel.
- 17. Работа с базами данных в Microsoft Excel: сортировка и фильтрация.
- 18. Создание диаграмм в Microsoft Excel.
- 19. Сводные таблицы в Microsoft Excel.
- 20. Основные возможности Microsoft PowerPoint.
- 21. Настойка анимации в презентациях Microsoft PowerPoint.
- 22. Модели организации баз данных.
- 23. Архитектура и основные объекты Microsoft Access.
- 24. Созлание таблиц в Microsoft Access.
- 25. Создание запросов в Microsoft Access.
- 26. Создание форм и отчетов в Microsoft Access.
- 27. Аппаратные средства и топология ЛВС.
- 28. Принципы управления в ЛВС.
- 29. Сетевые возможности Microsoft Windows.
- 30. Глобальная сеть Интернет. Основные сервисы Интернет.
- 31. Электронная почта и использование Microsoft Outlook Express.
- 32. Основы архивации данных. Программные средства сжатия данных, требования к диспетчерам архивов.
- 33. Понятие компьютерного преступления и защиты информации.
- 34. Предупреждение компьютерных преступлений: правовые  $\overline{M}$ организационно-технические меры.
- 35. Компьютерные вирусы и антивирусные программы.
- 36. Моделирование как метод познания. Классификация и формы

представления моделей.

- 37. Методы и технологии моделирования. Информационная модель объекта.
- обеспечение 38. Программное  $\mathbf{M}$ технология программирования. Интегрированные среды программирования.
- 39. Основные этапы решения задач на ЭВМ.
- 40. Модели решения сложных задач. Классификация моделей.
- 41. Алгоритм: понятие, свойства, способы описания
- 42. Основные алгоритмические конструкции, основные этапы решения задач с использованием компьютера
- 43. Алфавит языка и типы данных в VBA
- 44. Алгоритмические конструкции: составные и условные операторы
- 45. Алгоритмические конструкции: циклические операторы
- 46. Процедуры и функции VBA
- 47. Массивы в VBA
- 48. Символьные и строковые величины в VBA

#### Критерии оценивания:

- полнота и правильность ответа;
- степень осознанности, понимания изученного;
- языковое оформление ответа.

#### Показатели и шкала оиенивания:

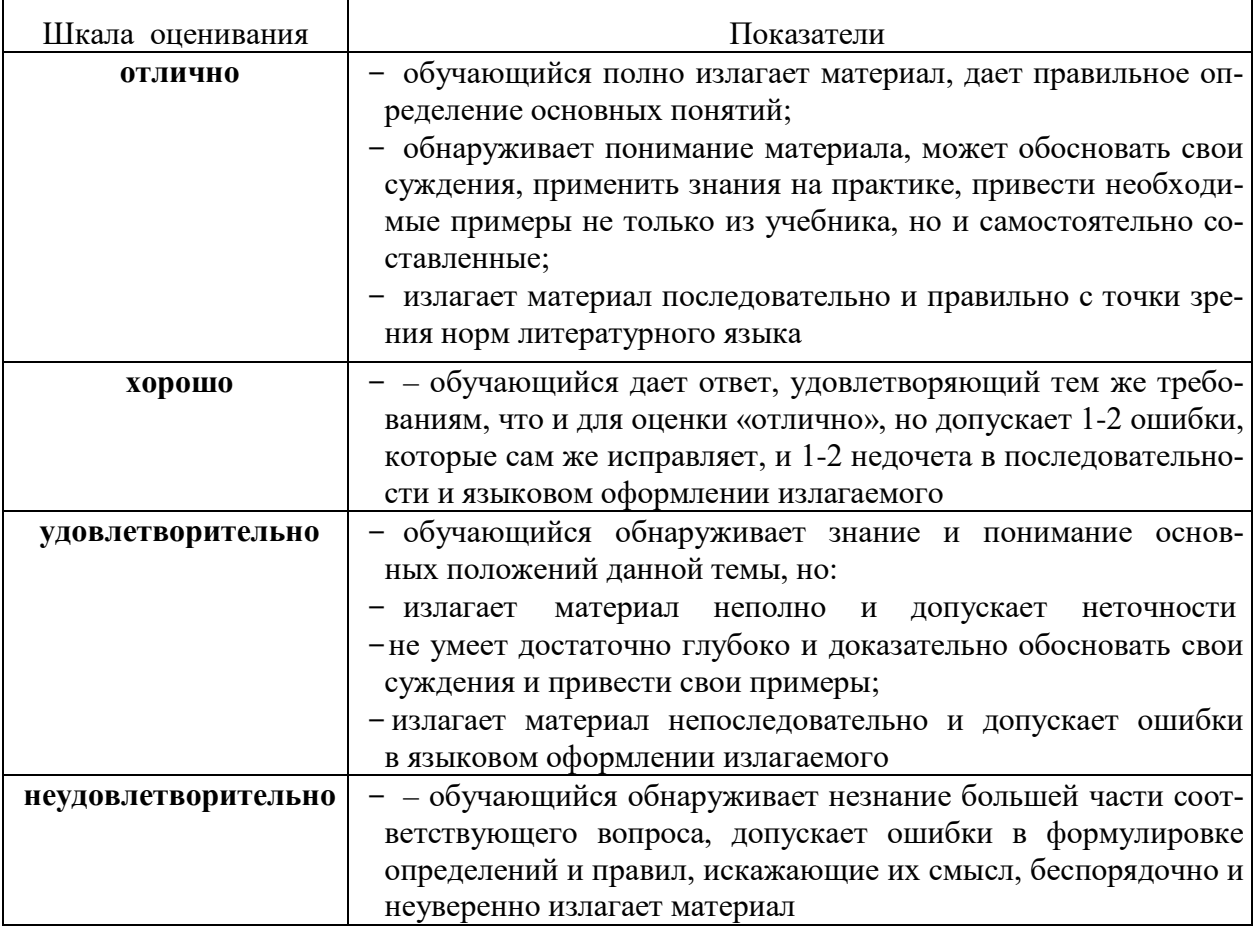

## 2. Вид промежуточной аттестации: экзамен (тестирование) Тесты для промежуточной аттестации

## Перечень тестовых заданий для промежуточной аттестации Время проведения теста: 45 минут

## Примерные тестовые задания

## Вариант №1

1. Свойство дискретности алгоритма означает, что ...

- 1) алгоритм разбивается на ряд отдельных законченных команд (шагов), каждая из которых должна быть выполнена прежде, чем исполнитель перейдет к выполнению следующей
- 2) каждая команда алгоритма должна пониматься исполнителем однозначно не должно быть двоякого толкования команды
- 3) каждая команда должна входить в систему команд исполнителя
- 4) за конечное число шагов алгоритм должен либо приводить к решению задачи, либо останавливаться из-за невозможности получить решение
- 2. Языком логического программирования является ...
	- 1) PROLOG
- 3) PASCAL
- 4)  $C++$ 2) LISP

3. В данной блок-схеме алгоритмическую конструкцию ветвления задает(-ют)...

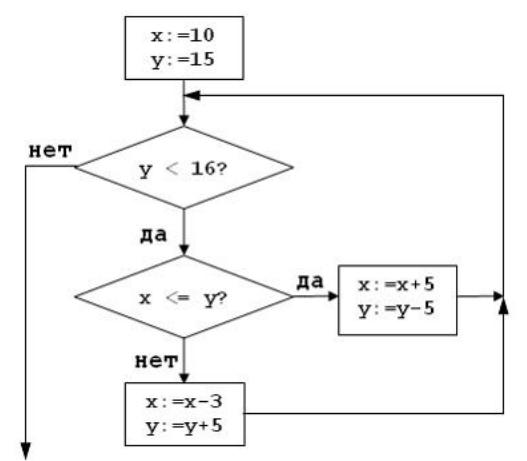

- 1. условие  $x \le y$ ?
- 2. условие  $y < 16$ ?
- 3. условия  $x \le y$ ? и  $y < 16$ ?
- 4. НИ ОДНО ИЗ ЭТИХ УСЛОВИЙ

4. В технологической цепочке решения задач на ЭВМ отсутствует пункт ...

- 1) отладка и тестирование програм-МЫ
- 2) определение данных и требуемых результатов
- 3) графическое описание процесса
- 4) ввод и редактирование программы

5. Дана схема алгоритма:

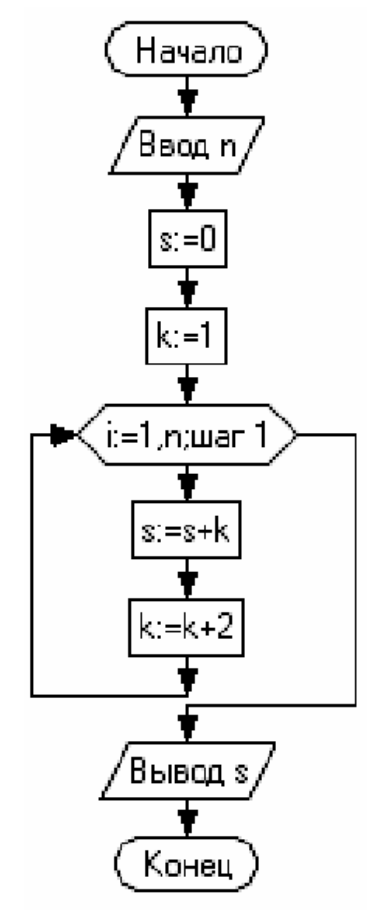

В результате выполнения алгоритма при значение переменной будет равно ...

 $1) 49$  $3) 36$  $2) 28$  $4) 54$ 

6. Для объектно-ориентированной технологии программирования верно утверждение, что наследование - это ...

- 1) способность объекта сохранять свойства и методы класса-родителя
- 2) сокрытие информации и комбинирование данных и методов внутри объекта
- 3) возможность задания в иерархии объектов различных действий в методе с одним именем
- 4) заключение в отдельный модуль процедур работы с объектом

7. При задании электронного пароля необходимо соблюдать ряд мер предосторожности, в частности ...

- 1) поменять пароль, если Вы по какой-либо причине сообщили его Вашим родственникам
- 2) обязательно записать пароль, чтобы его не забыть, и хранить запись в надежном месте
- 3) использовать один и тот же пароль для различных целей, например для доступа и к почтовому ящику, и к защищенному диску, чтобы не запутаться
- 4) использовать слова-жаргонизмы, так как их сложнее угалать взломшику
- 8. Компьютер, подключенный к Интернету, обязательно должен...
	- 1) получить IP-адрес
	- 2) иметь установленный web-сервер
- 3) получить доменное имя
- 4) иметь размещенный на нем web -сайт
- 9. Шлюз это устройство, которое ...
	- 1) позволяет организовать обмен данными между двумя сетями, использующими различные протоколы взаимодействия

3) сайт

- 2) позволяет организовать обмен данными между двумя сетями, использующими один и тот же протокол взаимодействия
- 3) соединяет сети разного типа, но использующие одну операционную систему
- 4) соединяет рабочие станции
- 10. Для быстрого перехода от одного www-документа к другому используется ...
	- 1) гиперссылка
	- $4)$  Ter 2) браузер

11. Для стандартного приложения ОС Windows Калькулятор (программа calc.exe) на Рабочем столе создан ярлык с именем Калькулятор.Верным является утверждение, что ...

- 1) удаление ярлыка не влечет за собой удаления программы calc.exe
- 2) для одного приложения нельзя создать несколько ярлыков
- 3) имя ярлыка обязательно должно совпадать с именем программы
- 4) переименование ярлыка (например, в Арифмометр) влечет за собой переименование самой программы

12. Дан фрагмент электронной таблицы:

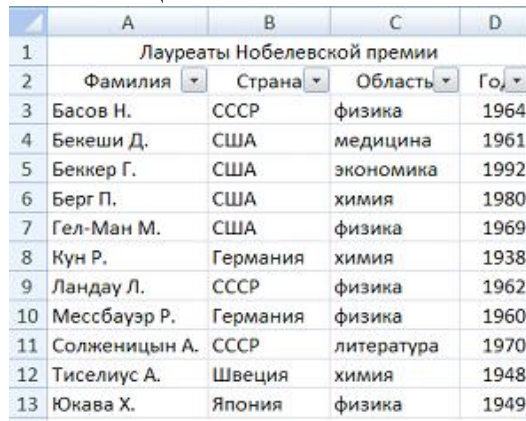

Количество записей, удовлетворяющих условиям следующего пользовательского автофильтра,

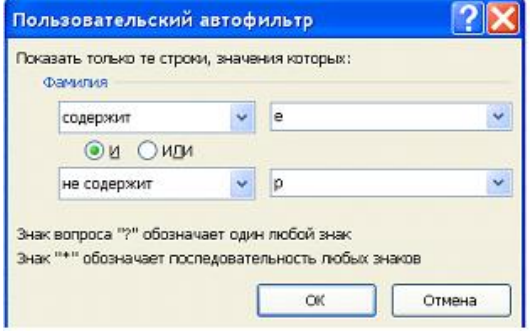

#### равно ...

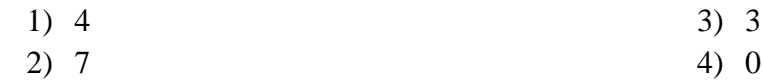

13. В текстовом процессоре MS Word набран текст.

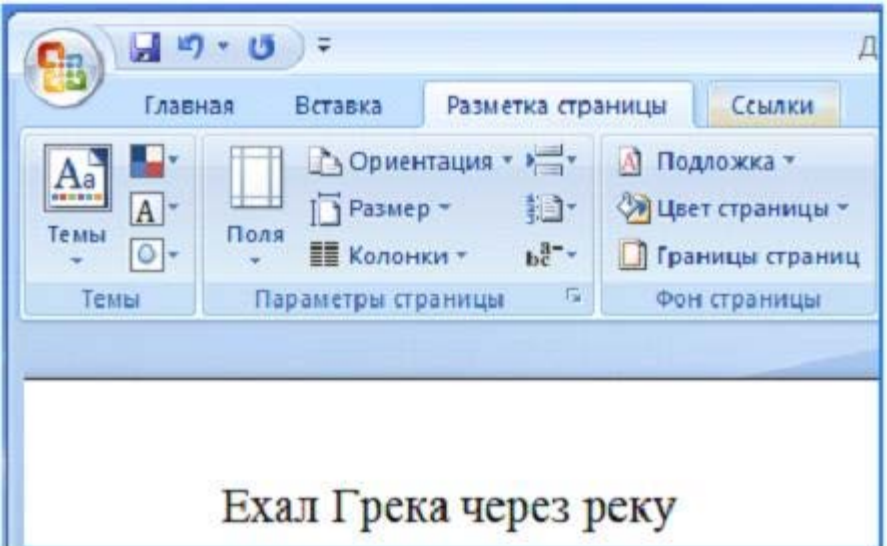

После выполнения слева направо последовательности команд:

Выделить слово. Вырезать. Выделить слово. Вырезать. Выделить слово. Вырезать. Выделить слово. Вырезать. Вставить. Вставить. Вставить. Вставить.

текст примет вид …

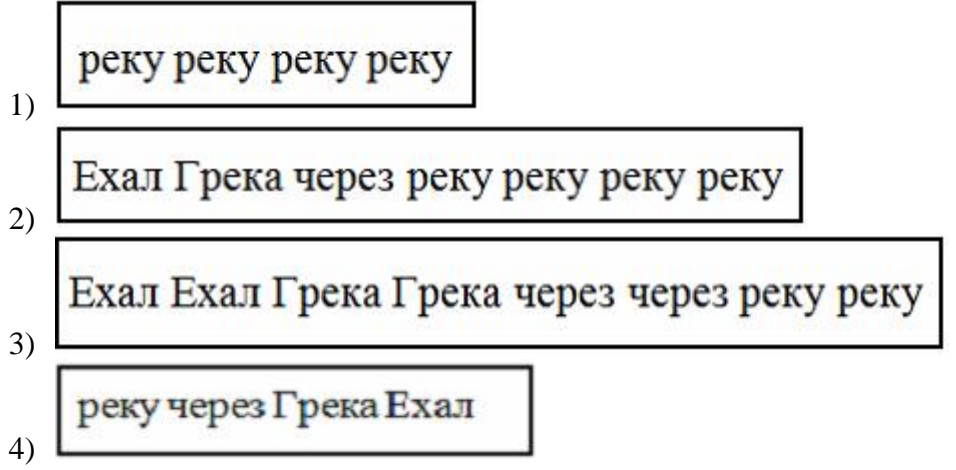

14. Графические файлы, позволяющие хранить анимированные изображения, имеют расширение…

- 1) .gif 3) .jpeg
- 2) .tiff 4) .png

15. Средство визуализации информации, позволяющее просматривать, вводить и редактировать данные в удобном формате, – это

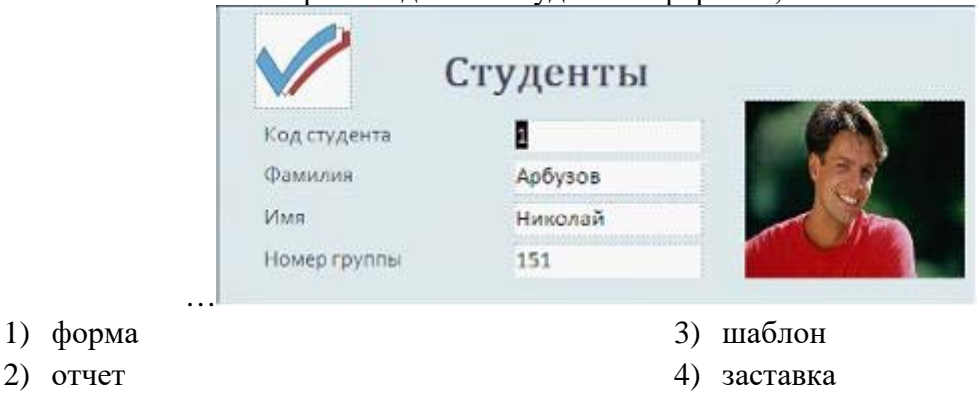

16. Если в ситуации, представленной на рисунке, отпустить левую кнопку мыши, то …

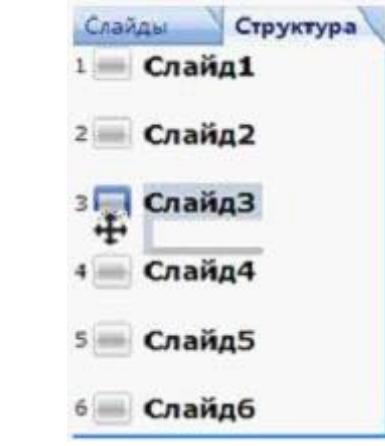

- 1) Слайд3 и Слайд4 поменяются местами
- 2) добавится копия Слайд3
- 3) добавится пустой слайд без имени
- 4) будет удален Слайд4

17. Перечислите характеристики объекта СКЛАД, которые должны быть отражены в структуре реляционной базы данных, если необходимо получить следующую информацию:

- наименование и количество товара с истекшим сроком хранения;

- наименование товара с ценой менее 70 руб.;

- наименование всех товаров на общую сумму более 2000 руб.

Построенная модель не должна содержать избыточную информацию.

- 1) наименование, количество, цена, дата окончания срока хранения
- 2) наименование, количество, дата окончания срока хранения, общая сумма
- 3) наименование, количество, цена, дата окончания срока хранения, текущая дата
- 4) наименование, количество, цена, текущая дата, дата окончания срока хранения, общая сумма

18. В состав прикладного программного обеспечения входят …

- 1) системы автоматизированного проектирования
- 2) экспертные системы
- 3) программы обслуживания магнитных дисков
- 4) программы восстановления системы
- 19. Общим признаком объединена группа расширений имен файлов …

1) .bmp, .jpeg, .cdr, .png

- 3) .bmp, .jpeg, .mpeg, .wav
- 2) .txt, .doc, .rtf, .bat
- 4) .zip, .com, .ppt, .mp3
- 20. Дан фрагмент электронной таблицы

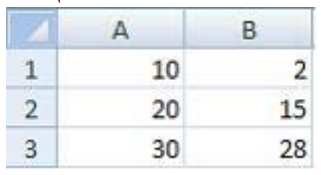

В ячейку C2 внесена формула:

=ЕСЛИ(C1=0;СУММ(A1:A3);ЕСЛИ(C1=1;СУММ(B1:B3);"Данных нет")) Если ячейка C1 пустая, то в ячейке C2 отобразится …

- 1) 60
- 2) 45
- 3) "Данных нет"
- 4) сообщение об ошибке невозможности произвести вычисления

21. Степень соответствия модели тому реальному явлению (объекту, процессу), для описания которого она строится, называется модели.

1) адекватностью

2) устойчивостью

4) тожлественностью

3) гибкостью

22. В соревнованиях по биатлону получен представленный таблицей протокол, в котором записано время старта и финиша спортсменов по секундомеру:

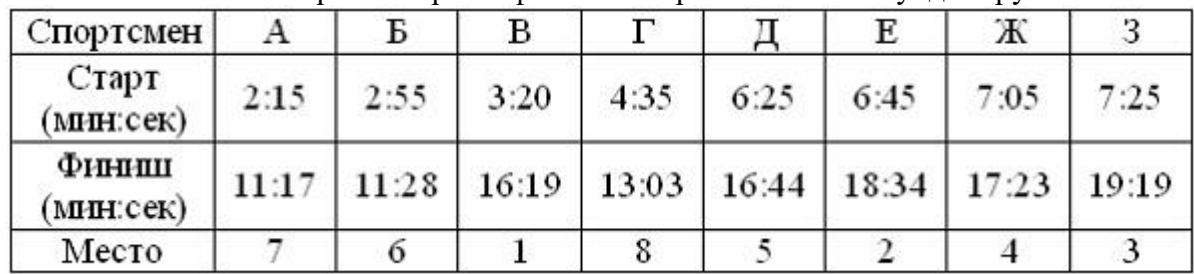

После анализа протокола были найдены ошибки в распределении мест. Количество спортсменов, у которых запись занятого места в протоколе отражена неверно, равно ...

- $1) 6$
- $2) 5$

 $3) 3$  $4) 4$ 

23. Экономические связи между странами, отраженные на рисунке, можно представить с помощью молели.

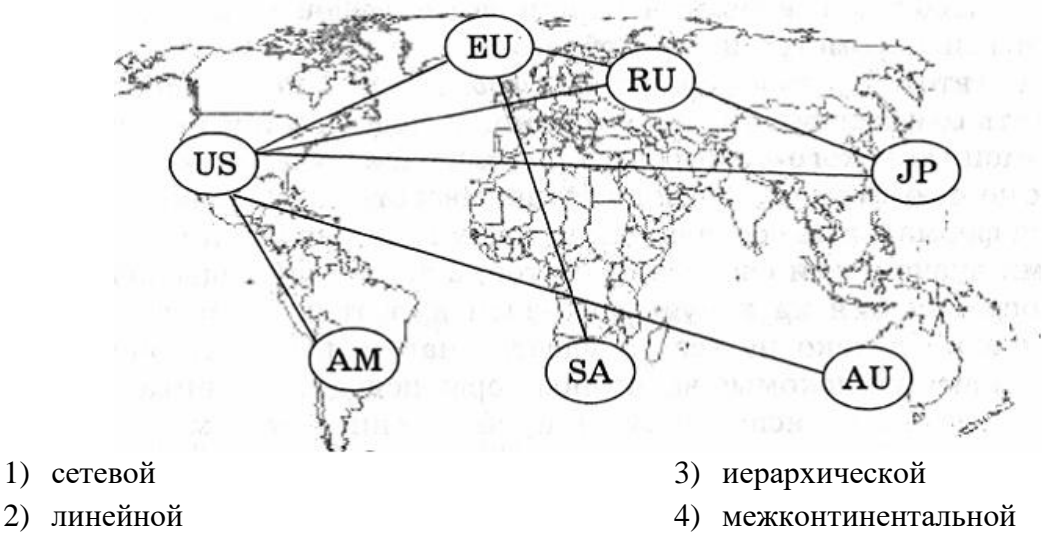

24. Использование модели «черный ящик» позволяет изучить ...

- 1) поведение системы, абстрагируясь от ее внутреннего устройства
- 2) внутреннюю структуру системы
- 3) оптимальные пути от входных данных к результату
- 4) функционирование элементов системы

25. Электронная микросхема EPROM является ...

- 1) ПЗУ с возможностью перепрограммирования
- 2) неперепрограммируемым ПЗУ
- 3) частью ОЗУ
- 4) разновидностью DVD-ROM

26.В основу построения большинства компьютеров положены следующие принципы, сформулированные Джоном фон Нейманом: принцип программного управления, принцип однородности памяти и принцип ...

- 1) адресности
- 2) трансляции

27. Для ввода точечных (растровых) изображений можно использовать ...

- $1)$  MbIIIIb
- 2) графический планшет 4) проектор

28. Небольшая по объему высокоскоростная буферная память для хранения команд и дан- $H$ ЫХ - ЭТО ...

- 1) кэш-память
- 2) CMOS-память
- $3)$   $\Pi 3V$
- 4) флэш-память
- 29. Значениена выходе логической схемы

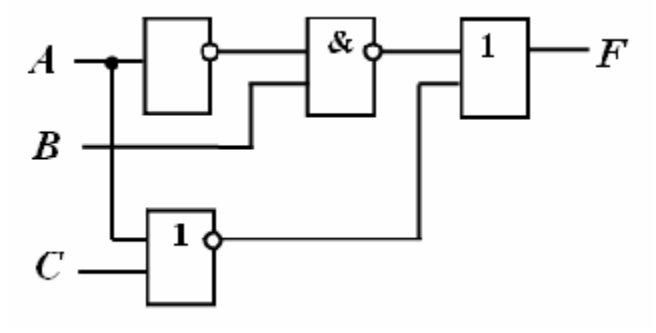

невозможно при следующей комбинации входных параметров:

1)  $A=0; B=1; C=1$ 3) A=0; B=0; C=1 2) A=0; B=1; C=0 4)  $A=1: B=1: C=1$ 

30. Количество значащих нулей в двоичной записи числаравно ...

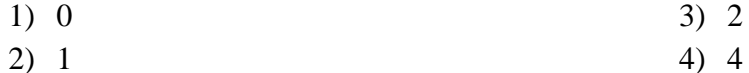

31. Если средняя скорость чтения составляет 160 слов в минуту (одно слово – в среднем 6 символов), то за четыре часа непрерывного чтения можно прочитать \_\_\_\_\_\_ Кбайт текста (принять однобайтный код символов).

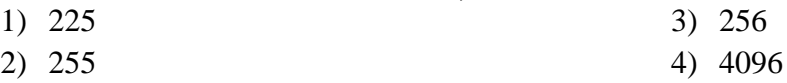

32. Аналоговый звуковой сигнал был дискретизирован сначала с использованием 65536 уровней интенсивности сигнала (качество звучания аудио-CD), а затем с использованием 256 уровней интенсивности сигнала (качество звучания радиотрансляции). Информационные объемы кодов будут различаться в раз(-а).

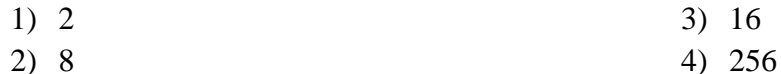

33. В 1974 г. Эдвард Робертс создал микрокомпьютер «Альтаир», явившийся, по сути, первым коммерчески реализуемым персональным компьютером. В 1975 г. Билл Гейтс и создали для него интерпретатор языка Бейсик, заработанные средства от ко-

торого стали стартовым капиталом фирмы Microsoft Corporation.

1) Пол Аллен

3) Джон фон Нейман

2) Эдвард Робертс

4) Стивен Джобс

3) клавиатуру

3) системности 4) структурности

#### Вариант №2

1. Основанием классификации моделей на материальные и информационные является ...

- 1) способ представления
- 2) область использования
- 3) область знаний
- 4) временной фактор
- 2. Система, как правило, состоит из ...
	- 1) нескольких объектов
	- 2) одного объекта
- 3) независимых объектов
- 4) объекта и модели
- 3. Выберите соответствие процессов и объектов при моделировании

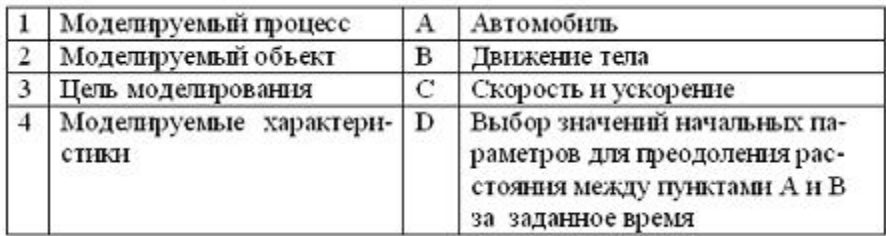

- 1)  $1-B$ ,  $2-A$ ,  $3-D$ ,  $4-C$
- 2)  $1-D$ ,  $2-A$ ,  $3-B$ ,  $4-C$
- 4. Генеалогическое дерево семьи является
	- 1) иерархической
	- 2) табличной
- 5. Таблице истинности вида

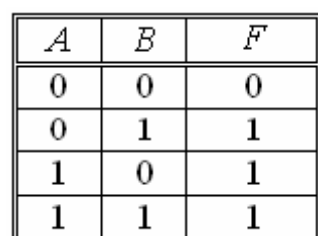

соответствует логическая схема ...

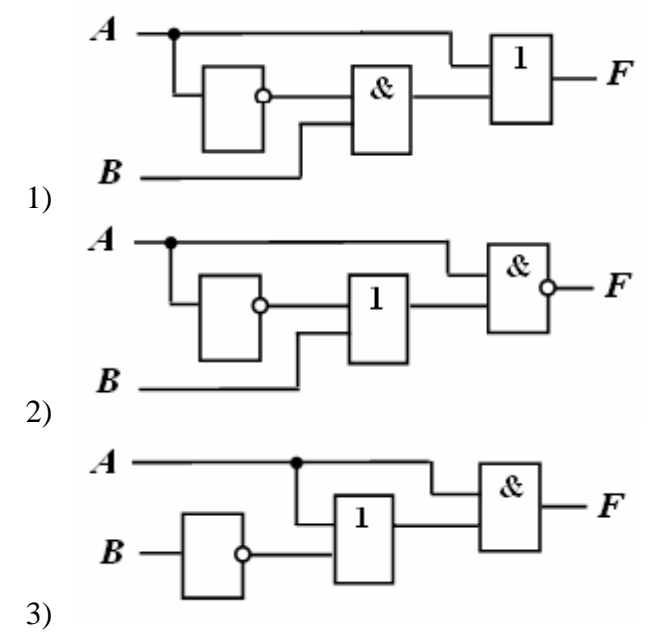

- 3)  $1-B$ ,  $2-A$ ,  $3-C$ ,  $4-D$
- 4)  $1-C$ ,  $2-A$ ,  $3-D$ ,  $4-B$ 
	- информационной моделью.
- 4) словесной
- 3) сетевой
- 

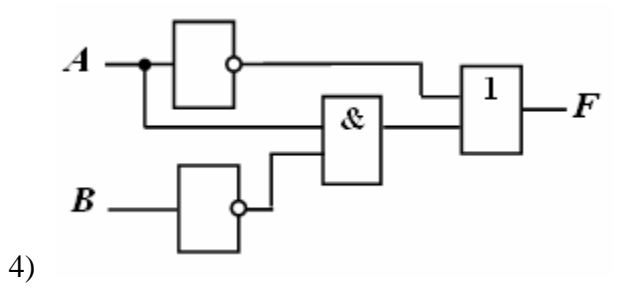

6. Разность двоичных чисел  $1010100<sub>2</sub>$ -1000010<sub>2</sub> равна ...

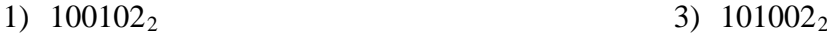

2)  $110102_2$ 4)  $101012<sub>2</sub>$ 

7. Количества информации:байт; 20000 бит; 2001 байт; 2 Кбайт, упорядоченные по убыванию, соответствуют последовательности …

- 1) 20000 бит; 2 Кбайт; 2001 байт; 2<sup>10</sup> байт
- 2) 2<sup>10</sup> байт; 20000 бит; 2001 байт; 2 Кбайт
- 3) 20000 бит; 2<sup>10</sup> байт; 2001 байт; 2 Кбайт
- 4) 2 Кбайт;2<sup>10</sup> байт; 2001 байт; 20000 бит

8. Из заданных логических выражений не является тождественно истинным …

1) не (А и В) и А

- 3) А или не А или не В 4) А и В или не А или не В
- 2) А или не В или не А

9. Для 5 букв латинского алфавита заданы их двоичные коды (для некоторых букв – из двух бит, для некоторых – из трех). Эти коды представлены в таблице:

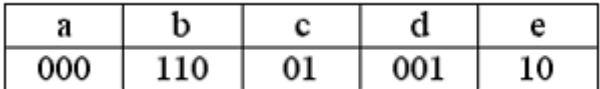

Тогда двоичной строкой 1100000100110 закодирован набор букв …

- 1) bacde
- 2) baade
- 3) badde
- 4) bacdb

10. Принцип «открытой архитектуры» при разработке персональных компьютеров, серийное производство которых было начато в 80-х гг. XX в., реализован фирмой …

 $_1$ ) IBM **Microsoft**  $2)$ (intel) 3)

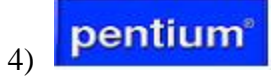

11. Графическое отображение логической структуры базы данных в MS Access, задающее ее структуру и связи, называется …

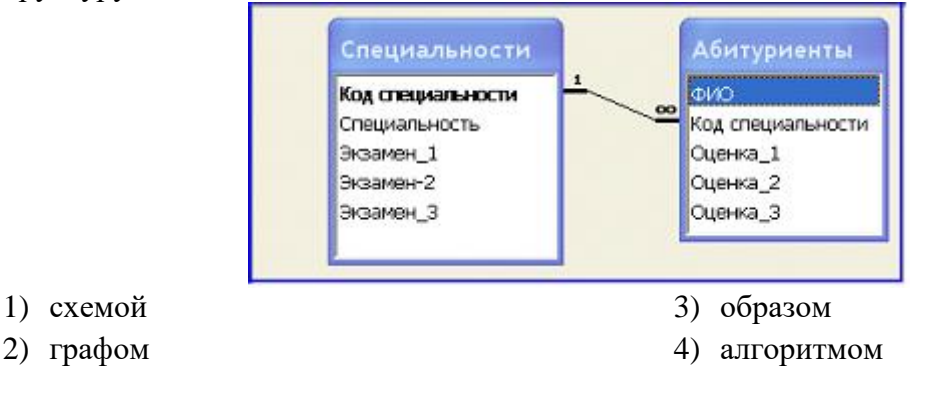

#### 12. Дан фрагмент электронной таблицы в режиме отображения формул.

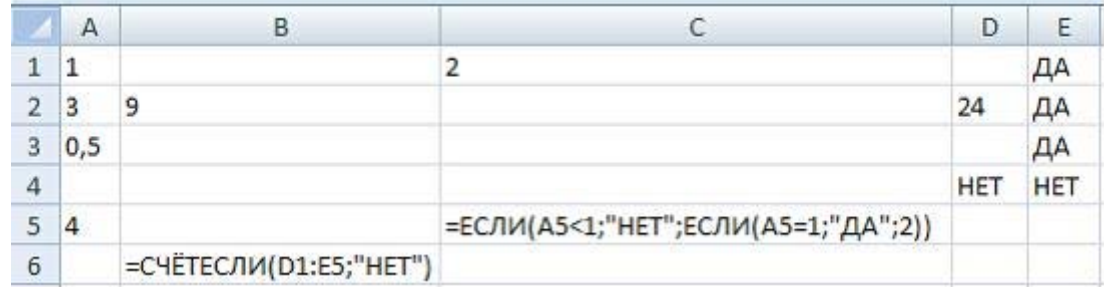

После проведения вычислений…

- 1) значения в ячейках B6 и C5 равны
- 2) значения в ячейке B6 больше значения в ячейке C5
- 3) значения в ячейке B6 меньше значения в ячейке C5
- 4) в ячейке B6 появится сообщение об ошибке

13. Для построения диагональной прямой (под углом ) в графическом редакторе Paint необходимо во время построения удерживать нажатой клавишу «\_\_\_\_\_\_\_».

3) Alt

- 1) Shift
- 2) Ctrl 4) Tab

14. Для таблицы реляционной базы данных ложно утверждение, что …

- 1) каждая запись в таблице содержит однородные по типу данные
- 2) все столбцы таблицы содержат однородные по типу данные
- 3) в таблице нет двух одинаковых записей
- 4) каждый столбец таблицы имеет уникальное имя

15. В режиме сортировщика слайдов нет возможности …

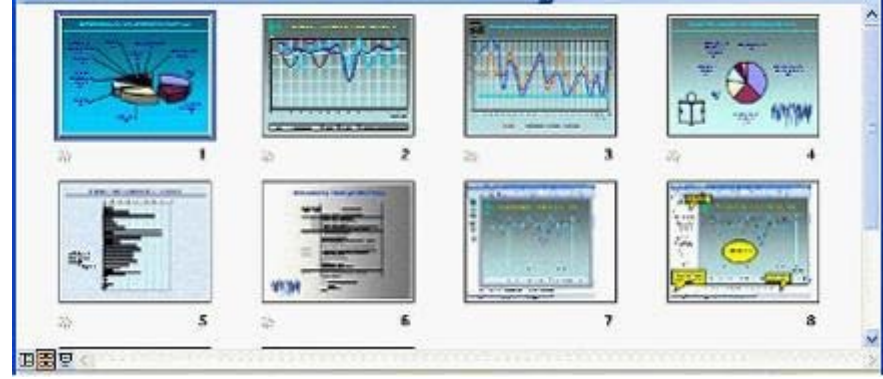

- 1) изменять цветовую схему отдельного слайда
- 2) изменять порядок следования слайдов в презентации
- 3) назначать эффекты перехода от слайда к слайду
- 4) копировать слайды

16. Дан фрагмент электронной таблицы

|                | A                    | в                  | C                       | D.                     |
|----------------|----------------------|--------------------|-------------------------|------------------------|
| $\mathbf{1}$   | Страна               | Площадь,<br>$KM^2$ | Население,<br>млн. чел. | Плотность<br>населения |
| $\overline{2}$ | Таджикистан          | 143 100            | 7,163                   | 50                     |
| 3              | Турция               | 780 580            | 71,158                  | 91                     |
| 4              | Таиланд              | 514 000            | 65,444                  | 127                    |
| 5.             | Тунис                | 163 610            | 10,1                    | 62                     |
| 6              | <b>Танзания</b>      | 945 090            | 37,849                  | 40                     |
| 7              | Toro                 | 56 785             | 5                       | 88                     |
| 8              | Тонга                | 748                | 0,117                   | 147                    |
| 9              | Туркмения            | 488 100            | 4,952                   | 10                     |
| 10             | Тринидад и<br>Tobaro | 5 1 2 8            | 1,323                   | 258                    |

Количество записей, удовлетворяющих условиям расширенного фильтра

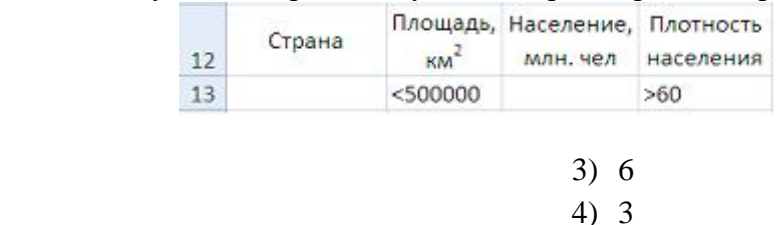

17. Двойной щелчок левой кнопкой мыши в ситуации, изображенной на рисунке, приведет к …

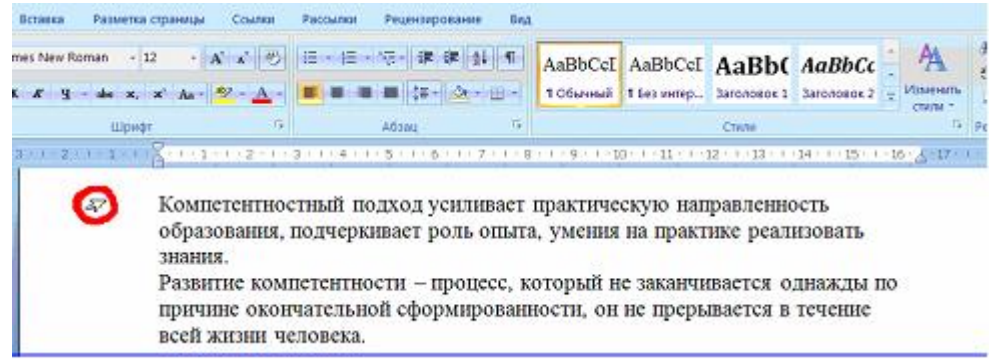

1) выделению абзаца

равно … 1) 4 2) 5

- 2) выделению первой строки документа
- 3) увеличению отступа в первой строке документа
- 4) выделению и удалению первой строки документа

18. Наведение указателя мыши на пункт меню с маленькой черной стрелкой, направленной вправо,…

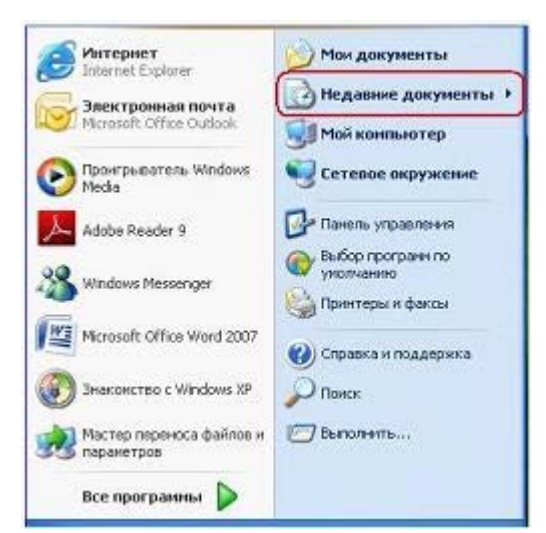

- 1) раскрывает вложенное меню
- 2) раскрывает приложение
- 3) раскрывает диалоговое окно для ввода дополнительной информации
- 4) открывает папку «Мои документы»
- 19. Основными функциями операционных систем являются ...
	- 1) загрузка программ в оперативную память
	- 2) обеспечение пользовательского интерфейса
	- 3) начальная загрузка при включении компьютера
	- 4) выполнение математических вычислений
- 20. В качестве имени файла недопустимо использовать последовательность символов ...
	- 1) Лабораторная работа: кодирование информации.doc
	- 2) Лабораторная работа. Кодирование информации.doc
	- 3) Лабораторная работа кодирование информации.doc
	- 4) Лабораторная-работа-кодирование-информации-.doc

21. Даны действительные числа, и схема алгоритма определения принадлежности точки с координатами ,заштрихованной области на рисунке. В схеме не достает проверки условия  $\ddotsc$ 

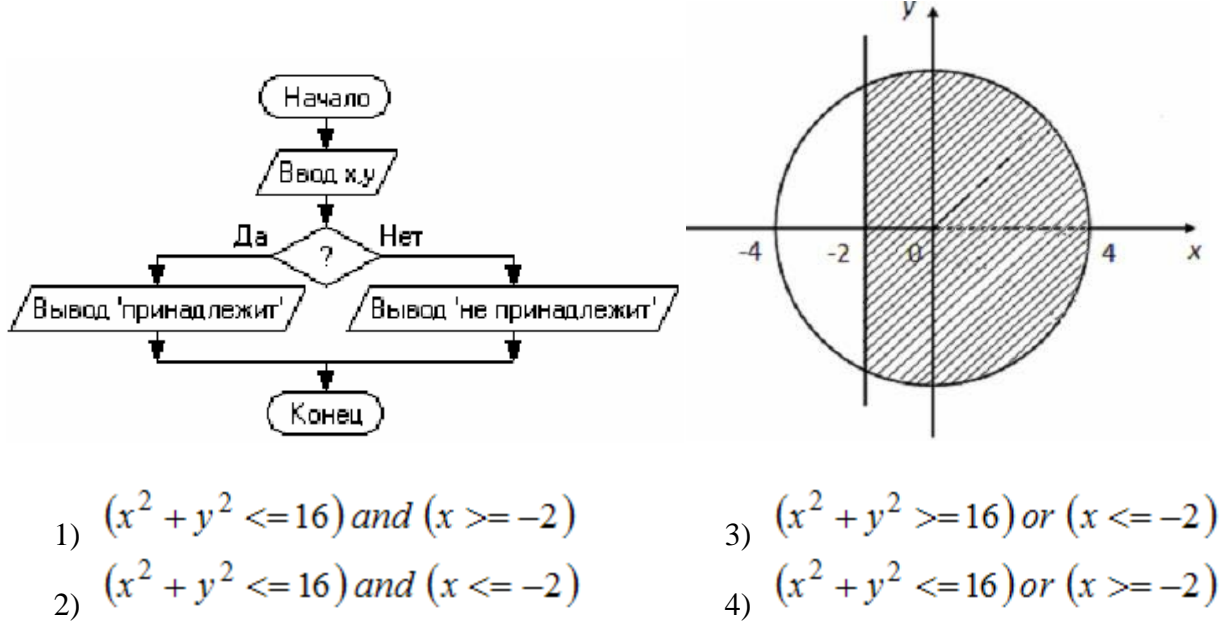

## 22.Данный алгоритм вычисляет …

- 1) произведение чисел, кратных 3, из первых k натуральных чисел
- 2) произведение первых k натуральных чисел
- 3) сумму первых k натуральных чисел
- 4) произведение 3\*k

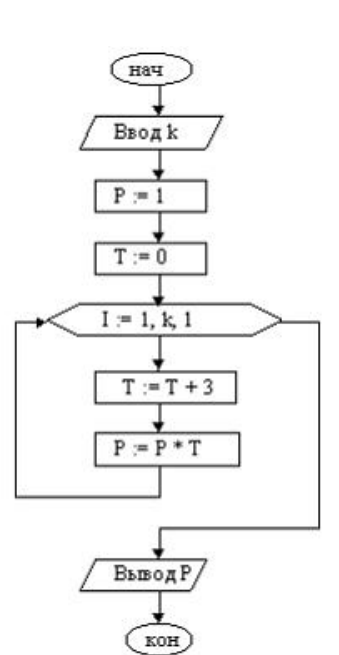

23Язык программирования АДА, который, в частности, был использован при разработке комплекса пилотажно-навигационного оборудования для российского самолета-амфибии Бе-200, был создан в году.

- 1) 1979
- 2) 1948
- 3) 2005
- 4) 1997

24. Значение переменной Х в результате выполнения следующего алгоритма будет равно ...

- $1)$  224
- $2) 22$
- $3) 24$
- $4)$  216

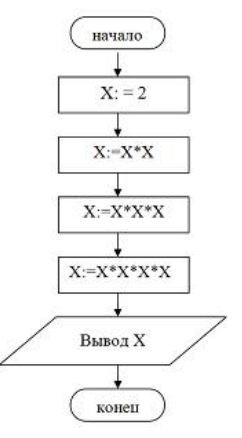

25. Одно из основополагающих понятий объектно-ориентированного программирования «полиморфизм» означает ...

- 1) свойство различных объектов выполнять одно и то же действие разными способа-МИ
- 2) объединение в единое целое данных и алгоритмов обработки этих данных
- 3) способность объекта сохранять свойства и методы класса-родителя
- 4) сокрытие информации и комбинирование данных и методов внутри объекта

26. При решении задачи на компьютере на этапе программирования не выполняется ...

- 1) синтаксическая отладка
- 2) выбор языка программирования
- 3) уточнение способов организации данных
- 4) запись алгоритма на языке программирования

27. Быстродействие накопителя информации характеризуется...

- 1) средним временем доступа и скоростью передачи
- 2) тактовой частотой и разрядностью
- 3) объемом записываемой информации
- 4) количеством битов информации, которое накопитель воспринимает как единое целое
- 28. По принципам действия средства вычислительной техники подразделяют на ...
	- 1) цифровые, аналоговые, комбинированные
	- 2) цифровые, аналоговые, электронные
	- 3) ламповые, транзисторные, микропроцессорные
	- 4) универсальные и специализированные

29. Такие параметры, как разрешающая способность и производительность, характерны ЛЛЯ ...

- 1) планшетных сканеров
- 2) лазерных принтеров
- 3) сенсорных экранов
- 4) ТҒТ-мониторов

30. Небольшая по объему высокоскоростная буферная память для хранения команд и данных - это ...

- 1) кэш-память
- 2) CMOS-память
- $3)$   $\Pi 3V$
- 4) флэш-память

31. В Интернете по протоколу SMTP работает ...

- 1) почтовый сервер для отправления сообщений
- 2) почтовый сервер для получения сообщений
- 3) сервер управления обменом файлов
- 4) сервер передачи гипертекста

32. Персональный компьютер, подключенный к сети и обеспечивающий доступ пользователя к ее ресурсам, называется ... рабочей станцией сервером

хостом

доменом34. Прокси-сервер сети Интернет ...

- 5) обеспечивает анонимизацию доступа к различным ресурсам
- 6) обеспечивает пользователя защищенным каналом связи
- 7) позволяет зашифровать электронную информацию
- 8) используется для обмена электронными подписями между абонентами сети
- 9)

33. Задан адрес электронной почты в сети Интернет – postbox $\omega$ yandex.ru. Именем владельца этого электронного адреса является ...

postbox vandex yandex.ru

 $postbox@$ 

#### Критерии и шкала оценивания выполнения тестовых заданий

Для перевода баллов в оценку применяется универсальная шкала оценки образовательных достижений.

Если обучающийся набирает

от 90 до 100% от максимально возможной суммы баллов - выставляется оценка «отлично»;

от 80 до 89% - оценка «хорошо»,

от 60 до 79% - оценка «удовлетворительно»,

менее 60% - оценка «неудовлетворительно».